ver3.0

 $\mathcal{K}\,\mathcal{E}\,\mathcal{N}\,\mathcal{Z}\,\mathcal{O}\,\mathcal{U}$ 

2009 7 1

 $\alpha$ 

 $\mathcal{L}$  $\mu$  $\mathcal{L}$  . The contract of the contract of the contract of the contract of the contract of the contract of the contract of the contract of the contract of the contract of the contract of the contract of the contract of th 纏め始めたんだけど..." " ふ~ん...まっボチボチやるから今は特にいいの "というご返答。ヤレヤレ先

 ${\rm ver1.0} \, (09/03/14) \quad {\rm ver2.0} \, (09/04/14)$  $ver3.0$ 

江著「エクセル統計-実用多変量解析編」(OMS 出版)(←付録としてエクセル・アドインソフトの「Mulcel

 $($  request  $)$ 

1  $\sim$  3 1.1 [平均・分散・標準偏差](#page-2-0) . . . . . . . . . . . . . . . . . . . . . . . . . . . . . . . . . . 3 1.1.1 [平均と分散・標準偏差](#page-2-0) . . . . . . . . . . . . . . . . . . . . . . . . . . . . . . 3 1.2 [正規分布](#page-3-0) . . . . . . . . . . . . . . . . . . . . . . . . . . . . . . . . . . . . . . . . . . 4 1.2.1 [度数分布](#page-3-0) . . . . . . . . . . . . . . . . . . . . . . . . . . . . . . . . . . . . . . 4 1.2.2 [正規分布](#page-3-0) . . . . . . . . . . . . . . . . . . . . . . . . . . . . . . . . . . . . . . 4 1.3 [相関係数と共分散](#page-3-0) . . . . . . . . . . . . . . . . . . . . . . . . . . . . . . . . . . . . . 4 1.3.1 [相関係数](#page-4-0) . . . . . . . . . . . . . . . . . . . . . . . . . . . . . . . . . . . . . . 5 1.4 [標準化](#page-7-0) . . . . . . . . . . . . . . . . . . . . . . . . . . . . . . . . . . . . . . . . . . . 8 1.5 [単回帰分析](#page-7-0) . . . . . . . . . . . . . . . . . . . . . . . . . . . . . . . . . . . . . . . . 8 1.5.1 [最小二乗法](#page-8-0) . . . . . . . . . . . . . . . . . . . . . . . . . . . . . . . . . . . . 9 1.5.2 [回帰方程式と分散・共分散の関係について](#page-9-0) . . . . . . . . . . . . . . . . . . . 10 1.5.3 [決定係数\(寄与率\)](#page-10-0) . . . . . . . . . . . . . . . . . . . . . . . . . . . . . . . 11

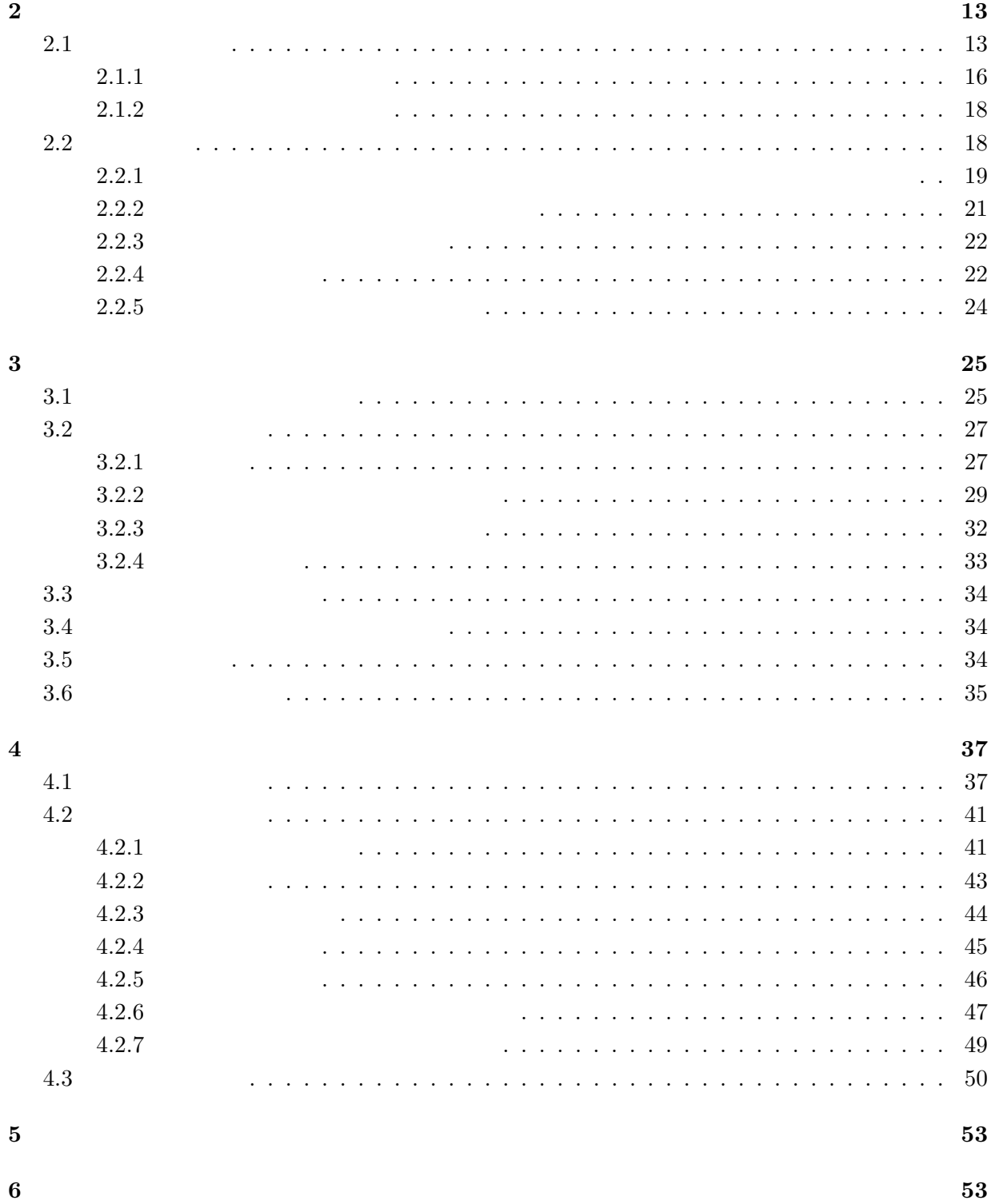

<span id="page-2-0"></span> $1$ 

 $1.1$ 

 $1.1.1$ 

$$
n \hspace{3.5cm} x_1,x_2,\cdots,x_n \hspace{3.5cm} 1 \hspace{1.5cm} \bar{x}
$$

 $[A]$ 

 $No$ 

 $\overline{1}$ 

 $\overline{2}$ 

 $\overline{\mathbf{3}}$ 

 $\overline{4}$ 

 $\overline{5}$ 

 $\frac{6}{7}$ 

 $\overline{8}$ 

9

 $10$ 

平均

分散

標準偏差<br>変動係数

 $\bar{\mathbf{x}}$ 

 $\frac{50}{50}$ 

 $50$ 

 $\frac{50}{50}$ 

 $\overline{50}$ 

 $\frac{50}{50}$ 

 $50$ 

50

50

 $\overline{0}$ 

 $\frac{1}{0}$ 

$$
\bar{x} = \frac{x_1 + x_2 + \dots + x_n}{n}
$$
\n(1.1)

 $[6]$ 

**No** 

 $\overline{1}$ 

 $\overline{2}$ 

 $\overline{3}$ 

 $\sqrt{4}$ 

 $\overline{5}$ 

 $\frac{6}{7}$ 

 $\overline{8}$ 

 $\overline{9}$ 

 $10$ 

平均

分散

標準偏差<br>変動係数

 $\bar{\mathbf{x}}$ 

 $60$ 

45

 $50$ 

30

 $60$ 

 $\overline{50}$ 

40

 $45$ 

 $70$ 

50

50

 $128$ 

 $\frac{11.3}{0.226}$ 

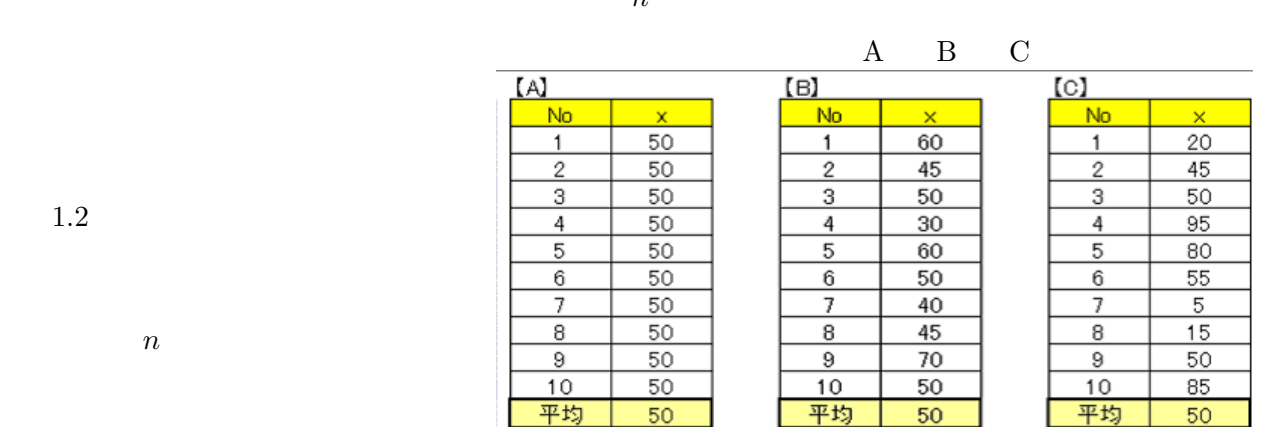

分散

|<br>|標準偏差|<br>|変動係数|

928

 $\frac{30.5}{0.609}$ 

 $1.2$ 

 $n$ 

 $\sim 0$  and  $\sim 2$ 

 $2 \t n-1$ 

 $s_x^2$ 

 $s_x^2 = \frac{(x_1 - \bar{x})^2 + (x_2 - \bar{x})^2 + \cdots + (x_n - \bar{x})^2}{n}$  $\frac{(-\bar{x})^2 + \cdots + (x_n - \bar{x})^2}{n-1} = \frac{1}{n-1}$  $n-1$  $\frac{n}{\sqrt{2}}$  $i=1$  $(x_i-\bar{x})^2$ (1.2)  $\sum_{i=1}^{n}$  $i=1$  $(x_i - \bar{x})$  $2 \rightarrow \infty$  $\overline{2}$  $\rm cm$ 

 $\text{cm}^2$ 

$$
s_x = \sqrt{s_x^2} = \sqrt{\frac{1}{n-1} \sum_{i=1}^n (x_i - \bar{x})^2}
$$
 (1.3)

 $2$ 

(1.4)

$$
\frac{1}{2}
$$
\n
$$
n = 3
$$
\n
$$
\{x_1 - (x_1 + x_2 + x_3)/3\} + \{x_2 - (x_1 + x_2 + x_3)/3\} + \{x_3 - (x_1 + x_2 + x_3)/3\} = 0
$$
\n
$$
n = 1
$$

 $\frac{s_x}{\bar{x}} =$ 

 $=\frac{s_x}{s_y}$ 

 $s_x$ 

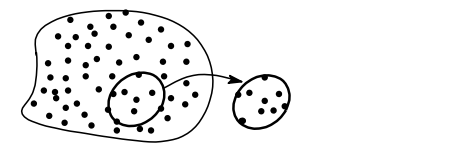

<span id="page-3-0"></span> $1.2$ 

 $1.2.1$ 

 $10$ 

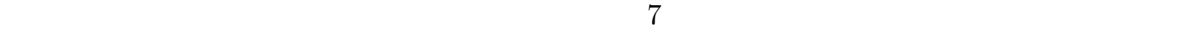

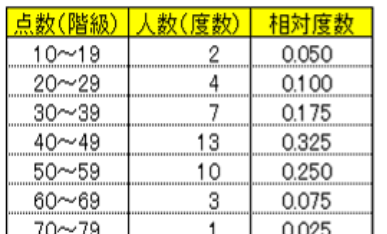

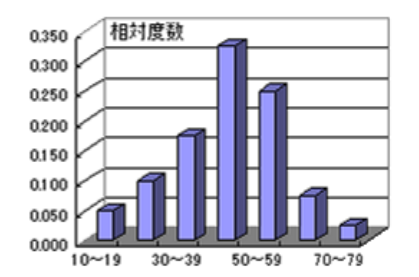

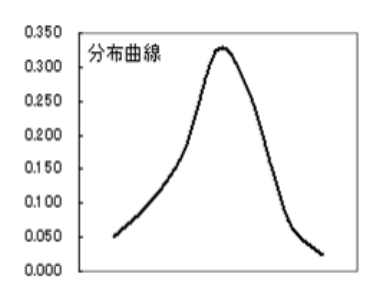

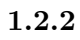

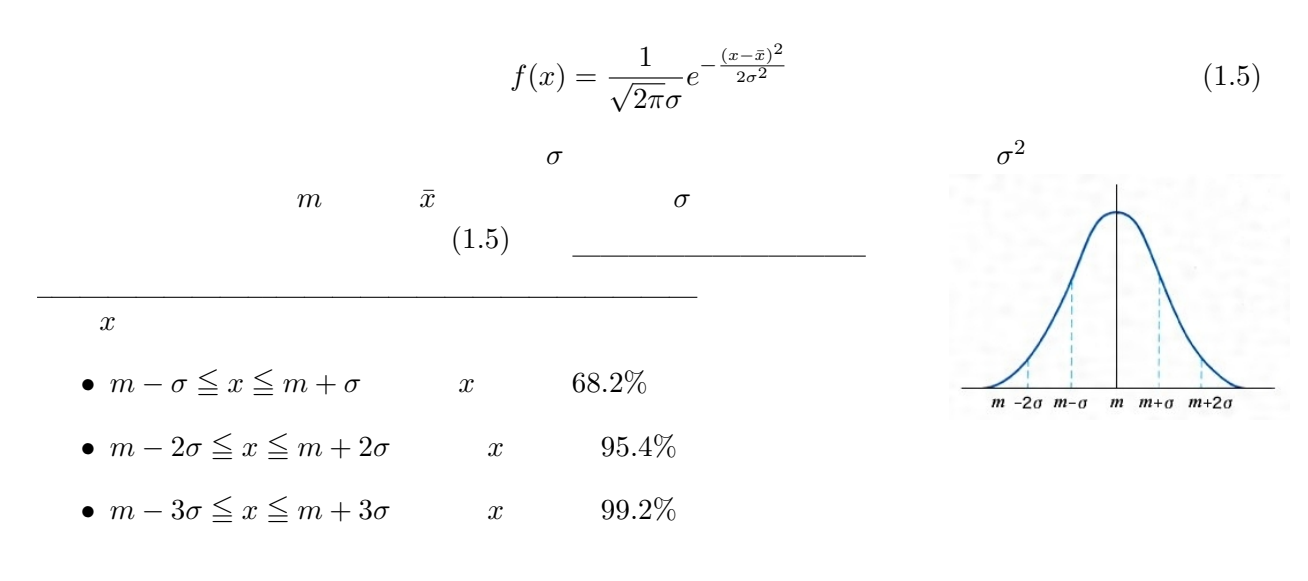

 $1.3$ 

$$
10 \t x \t y
$$

<span id="page-4-0"></span>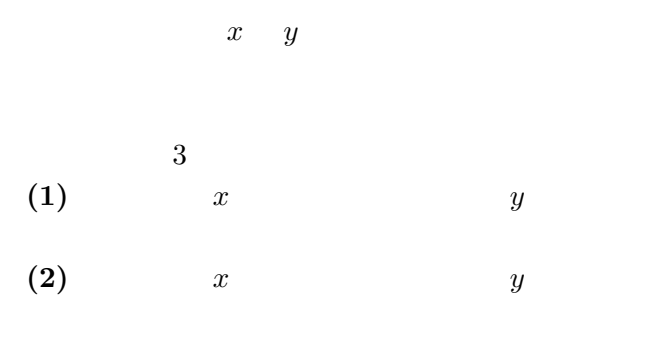

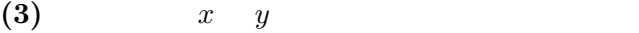

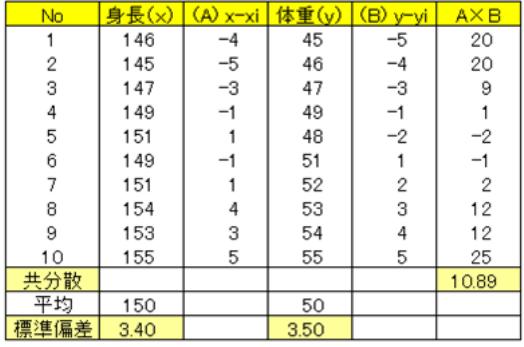

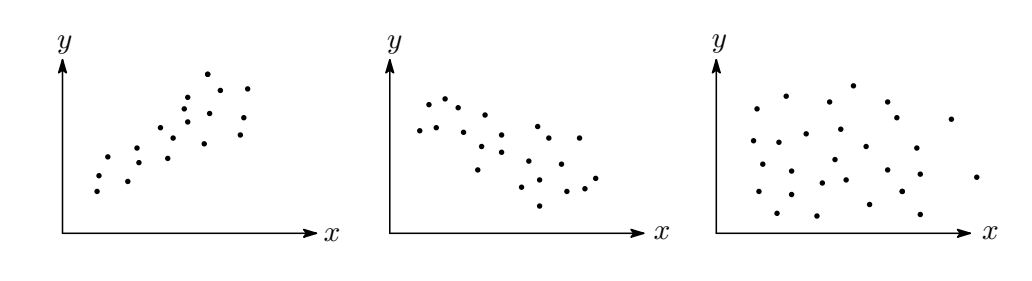

 $2$  $\overline{2}$  $\mu$  as a dependent of  $\mu$ 

 $1.3.1$ 

lation cofficient)

$$
r_{xy} \hspace{1cm} (x_1, y_1), (x_2, y_2), \cdots, (x_n, y_n) \hspace{1cm} x \hspace{5mm} y
$$

 $\alpha$  and  $\alpha$  for  $\alpha$  for  $\alpha$  $\overline{\text{corr}}$ e

$$
r_{xy}
$$

$$
r_{xy} = \frac{\sum (x_i - \bar{x})(y_i - \bar{y})}{\sqrt{\sum (x_i - \bar{x})^2} \sqrt{\sum (y_i - \bar{y})^2}} = \frac{}{\sqrt{x}} \qquad \times y \qquad \times y
$$
\n
$$
r_{xy} \qquad \xi_i = x_i - \bar{x}, \ \eta_i = y_i - \bar{y} \qquad 1.6
$$
\n(1.6)

$$
r_{xy}^2 = \frac{(\sum \xi_i \eta_i)^2}{\sum \xi_i^2 \sum \eta_i^2}
$$

 $\overline{3}$ 

$$
\sum \xi_i^2 \sum \eta_i^2 - \left(\sum \xi_i \eta_i\right)^2 = \sum (\xi_i \eta_j - \xi_j \eta_i)^2 \ge 0 \longrightarrow \sum \xi_i^2 \sum \eta_i^2 \ge \left(\sum \xi_i \eta_i\right)^2
$$
  

$$
r_{xy}^2 \le 1 \longrightarrow -1 \le r_{xy} \le 1
$$

$$
r_{xy}
$$
\n
$$
x, y
$$
\n
$$
\overline{x}, \overline{y}
$$
\n
$$
(x_i - \overline{x})(y_i - \overline{y})
$$
\n
$$
\overline{y}
$$
\n
$$
\overline{y}
$$
\n
$$
i = 2
$$
\n
$$
(\xi_1^2 + \xi_2^2)(\eta_1^2 + \eta_2^2) - (\xi_1 \eta_1 + \xi_2 \eta_2)^2 = (\xi_1 \eta_2 - \xi_2 \eta_1)^2
$$
\n
$$
(x_i - \overline{x})(y_i - \overline{y})
$$

<span id="page-5-0"></span> $\sum_{i} (x_i - \bar{x})(y_i - \bar{y})$  $r_{xy}$ 

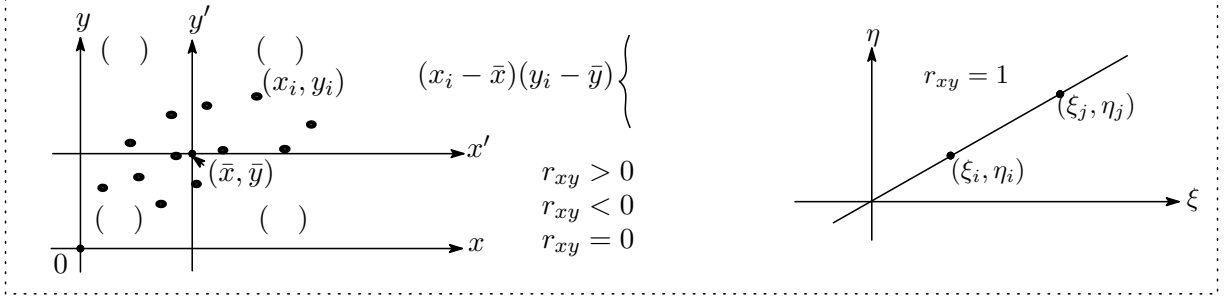

 $(x_i - \bar{x})(y_i - \bar{y})$  $\sum (x_i - \bar{x})(y_i - \bar{y}) = 0$ 

 $(x_i - \bar{x})(y_i - \bar{y})$  $r_{xy}$   $\sum (x_i - \bar{x})(y_i - \bar{y})$  $\sum (x_i - \bar{x})(y_i - \bar{y})$   $(\bar{x}, \bar{y})$ 

 $(x_i - \bar{x})(y_i - \bar{y})$  $|\sum (x_i - \bar{x})(y_i - \bar{y})|$  $\sum (x_i - \bar{x})(y_i - \bar{y})$ 

 $n \hspace{1cm} n - 1$  4  $x \hspace{1cm} y$ 

$$
s_{xy} = \frac{1}{n-1} \sum_{i=1}^{n} (x_i - \bar{x})(y_i - \bar{y})
$$
\n(1.7)

 $(x_i-\bar{x})(y_i-\bar{y})$ 

$$
r_{xy} = \frac{1}{n-1} \sum_{i=1}^{n} \left( \frac{x_i - \bar{x}}{s_x} \right) \left( \frac{y_i - \bar{y}}{s_y} \right) = \frac{\sum (x_i - \bar{x})(y_i - \bar{y})}{\sqrt{\sum (x_i - \bar{x})^2} \sqrt{\sum (y_i - \bar{y})^2}} = \frac{s_{xy}}{s_x \cdot s_y}
$$
(1.8)

r  $r_{xy}^2=1$ [1.7](#page-4-0)  $i, j \qquad \xi_i \eta_j - \xi_j \eta_i =$  $0 \longrightarrow \frac{\xi_i}{\eta_i} = \frac{\xi_j}{\eta_j}$  $(\xi_1, \eta_1), (\xi_2, \eta_2), \cdots, (\xi_n, \eta_n)$  $x_i$  y<sub>i</sub>  $-1 < r_{xy} < 1$  $r_{xy} > 0$   $r_{xy} < 0$   $r_{xy} = 0$  $x \ y$  and  $r_{xy}$  $0.9 \leq r_{xy} < 1$  $0.7 \le r_{xy} < 0.9$  $0.5 \le r_{xy} < 0.7$  $\mathbf{r}$  $\mathcal{L}$  $\left($  $r_{xy} < 0.5$ 

4 n  $n-1$  2

$$
a \quad b
$$
\n
$$
a = (x_1 - \bar{x}, x_2 - \bar{x}, \dots, x_n - \bar{x}), \quad b = (y_1 - \bar{y}, y_2 - \bar{y}, \dots, y_n - \bar{y})
$$
\n
$$
a, b \qquad \theta
$$
\n
$$
a \cdot b = |a| \cdot |b| \cos \theta
$$
\n
$$
\therefore \quad \cos \theta = \frac{a \cdot b}{|a| \cdot |b|}
$$
\n
$$
= \frac{(x_1 - \bar{x})(y_1 - \bar{y}) + (x_2 - \bar{x})(y_2 - \bar{y}) + \dots + (x_n - \bar{x})(y_n - \bar{y})}{\sqrt{(x_1 - \bar{x})^2 + (x_2 - \bar{x})^2 + \dots + (x_n - \bar{x})^2} \cdot \sqrt{(y_1 - \bar{y})^2 + (y_2 - \bar{y})^2 + \dots + (y_n - \bar{y})^2}}
$$
\n
$$
= \frac{\sum (x_i - \bar{x})(y_i - \bar{y})}{\sqrt{\sum (x_i - \bar{x})^2} \cdot \sqrt{\sum (y_i - \bar{y})^2}}
$$
\n
$$
= \frac{r_{xy}}{\cos \theta} = 1 \qquad \theta = 0^{\circ}
$$
\n
$$
a, b
$$
\n
$$
= \frac{r_{xy}}{\cos \theta} = 1 \qquad \theta = 0^{\circ}
$$
\n
$$
a = 0
$$
\n
$$
= 0 \qquad \cos \theta = 0^{\circ}
$$
\n
$$
a = 0
$$
\n
$$
= 0
$$

$$
s_{xy} = \frac{1}{n-1} \sum (x_i - \bar{x})(y_i - \bar{y}) = 10.89
$$
  

$$
s_x = 3.40 \quad s_y = 3.50
$$
  

$$
r_{xy} = \frac{s_{xy}}{s_x s_y} = 0.915
$$

 $0.915$ 

 $6$ 

 $1 \t 0 \t 5 \t 1.6$  $1 \t 0 \t 5 \t 1.6$ 

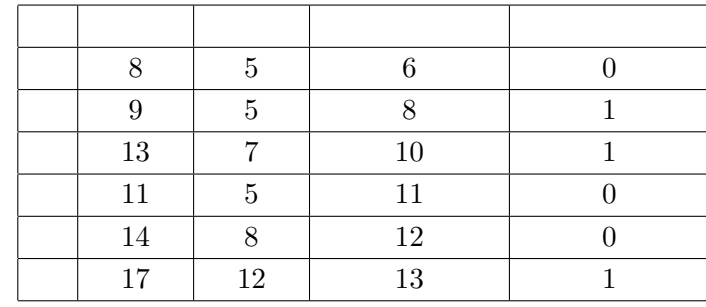

7

 $6$ 

 $\alpha$   $\beta$   $\beta$   $\beta$   $\beta$   $\beta$   $\beta$   $\beta$   $\gamma$  $\text{L}\text{)}$ 

 $5<sub>5</sub>$ 

<span id="page-7-0"></span>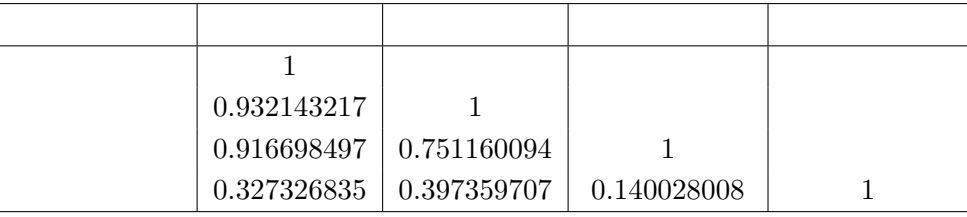

 $0.932$   $0.917$ 

 $1.4$ 

と【C】のデータは平均は同じで

 $1.1.1$  B

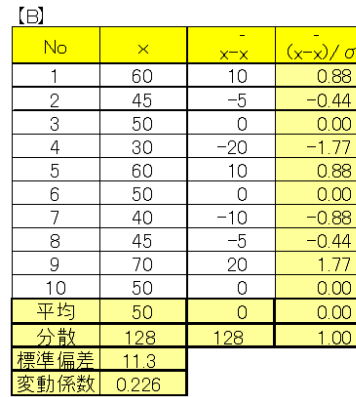

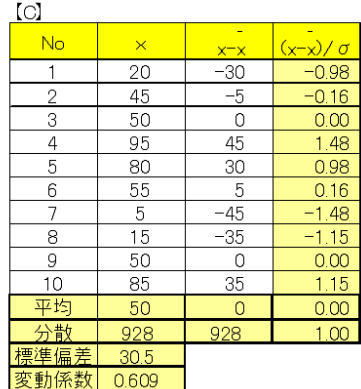

 $z_i = \frac{x_i - \bar{x}}{\bar{x}}$  $s_x$ (1.9)  $z$ 

$$
\bar{z} = \frac{1}{n} \sum_{i=1}^{n} z_i = \frac{1}{n} \sum_{i=1}^{n} \left( \frac{x_i - x}{s_x} \right) = \frac{1}{n s_x} \left( \sum_{i=1}^{n} x_i - n \bar{x} \right) = 0
$$
  

$$
s_x^2 = \frac{1}{n-1} \sum_{i=1}^{n} (z_i - \bar{z})^2 = \frac{1}{n-1} \sum_{i=1}^{n} z_i^2 = \frac{1}{n-1} \sum_{i=1}^{n} \left( \frac{x_i - \bar{x}}{s_x} \right)^2 = 1
$$
  
(1) z  
(2) z  
1

 $1.5$ 

$$
\begin{array}{ccccccccc}\nx & y & & & x & & y\n\end{array}
$$

 $y = ax + b$ 

<span id="page-8-0"></span>
$$
\hspace{1.5cm} x) \qquad \quad y \qquad 2 \qquad \qquad n \qquad \qquad x \qquad \quad y
$$

$$
Y = ax + b \tag{1.10}
$$

 $1.10\qquad Y_i$ 

$$
Y \t x_i, y_i
$$

$$
Y_i = ax_i + b \tag{1.11}
$$

$$
\varepsilon \tag{1.1}
$$

$$
\varepsilon_i = y_i - Y_i = y_i - (ax_i + b) \tag{1.12}
$$

 $\varepsilon_i$   $(i = 1, 2, \cdots, n)$  $a\,b$  $\overline{2}$  $a, b$ 

least square method

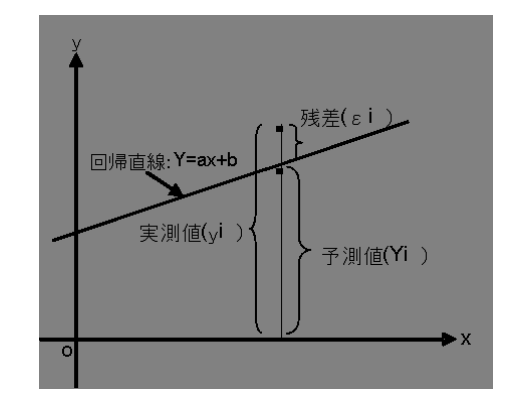

 $1.5.1$ 

 $S$ 

$$
S = \sum_{i=1}^{n} \varepsilon_i^2 = \sum_{i=1}^{n} (y_i - ax_i - b)^2 = \sum_{i=1}^{n} (y_i - Y_i)
$$
 (1.13)

$$
\begin{array}{ccc}\nS & & a, b \\
a, b & & \n\end{array}
$$

$$
\begin{cases}\n\frac{\partial S}{\partial a} = -2 \sum_{i=1}^{n} (y_i - ax_i - b)x_i = 0 \longrightarrow \left(\sum_{i=1}^{n} x_i^2\right) a + \left(\sum_{i=1}^{n} x_i\right) b = \sum_{i=1}^{n} x_i y_i \\
\frac{\partial S}{\partial b} = -2 \sum_{i=1}^{n} (y_i - ax_i - b) = 0 \longrightarrow \left(\sum_{i=1}^{n} x_i\right) a + nb = \sum_{i=1}^{n} y_i\n\end{cases}
$$
\n(1.14)

Cramer's formula

$$
\begin{cases}\nAx + By = p \\
Cx + Dy = q\n\end{cases}\n\longrightarrow x = \frac{\begin{vmatrix} p & B \\ q & D \end{vmatrix}}{\begin{vmatrix} A & B \\ C & D \end{vmatrix}},\n\quad y = \frac{\begin{vmatrix} A & p \\ C & q \end{vmatrix}}{\begin{vmatrix} A & B \\ C & D \end{vmatrix}}\n\tag{AD - BC \neq 0}
$$

 $1.14$ 

$$
A \to \sum_{i=1}^{n} x_i^2, \quad B \to \sum_{i=1}^{n} x_i, \quad p \to \sum_{i=1}^{n} x_i y_i
$$

$$
C \to \sum_{i=1}^{n} x_i, \quad D \to n, \quad q \to \sum_{i=1}^{n} y_i
$$

$$
\begin{cases}\n a = \frac{n \sum x_i y_i - (\sum x_i)(\sum y_i)}{n \sum x_i^2 - (\sum x_i)^2} \\
 b = \frac{\sum x_i^2 \sum y_i - \sum x_i y_i \sum x_i}{n \sum x_i^2 - (\sum x_i)^2}\n \end{cases}
$$
\n(1.15)

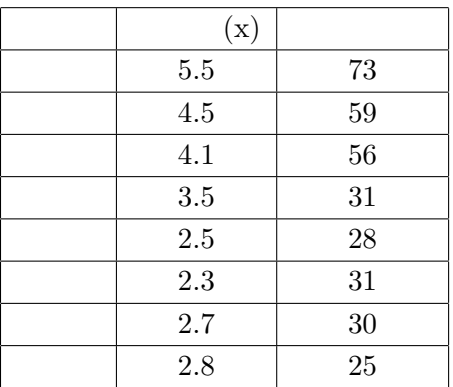

<span id="page-9-0"></span>と置き換えてクラメルの公式を使うと<sup>7</sup>

 $a, b$ (y)  $(x)$   $y = ax + b$   $a, b$ <br>1.15  $a, b$   $1.15$ 

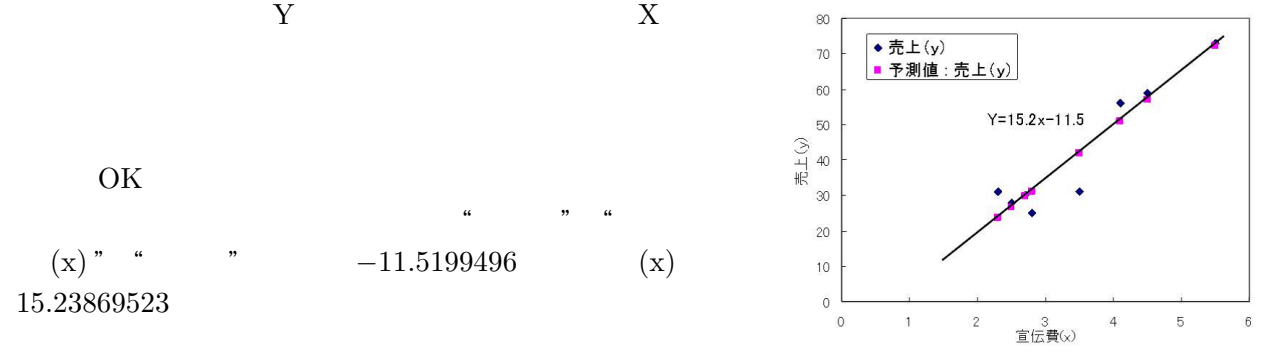

 $Y = 15.2x - 11.5$ 

 $1.5.2$ 

1.14 2  
\n
$$
\left(\sum_{i=1}^{n} x_i\right) a + nb = \sum_{i=1}^{n} y_i \longrightarrow \frac{1}{n} \left(\sum_{i=1}^{n} x_i\right) a + b = \frac{1}{n} \sum_{i=1}^{n} y_i
$$
\n
$$
\therefore \quad \bar{y} = a\bar{x} + b \tag{1.16}
$$

<sup>7</sup>  $\sum_{i=1}^{n}$   $\longrightarrow$   $\sum$ 

<span id="page-10-0"></span>
$$
\begin{array}{cc} a & (1.16 \\ & \\ b = \bar{y} - a \bar{x} \end{array}
$$

[1.13](#page-8-0)  $S$ 

$$
S = \sum_{i=1}^{n} \left\{ (y_i - \bar{y}) - a(x_i - \bar{x}) \right\}^2 \longrightarrow \frac{\partial S}{\partial a} = 2 \sum_{i=1}^{n} \left\{ (x_i - \bar{x})(y_i - \bar{y}) - a(x_i - \bar{x})^2 \right\} = 0
$$
  
 
$$
\therefore \sum_{i=1}^{n} (x_i - \bar{x})(y_i - \bar{y}) - a \sum_{i=1}^{n} (x_i - \bar{x})^2 = 0
$$
  
(1.17)  
 
$$
n - 1
$$
 (1.18)

 $a$  a the  $r_{xy}$ 

$$
\frac{1}{n-1} \sum_{i=1}^{n} (x_i - \bar{x})(y_i - \bar{y}) = a \frac{1}{n-1} \sum_{i=1}^{n} (x_i - \bar{x})^2 \longrightarrow s_{xy} = as_x^2
$$
  
 
$$
\therefore a = \frac{s_{xy}}{s_x^2} = \frac{s_y}{s_x} r_{xy} \quad (\qquad r_{xy} = \frac{s_{xy}}{s_x s_y}) \tag{1.18}
$$

[1.18](#page-9-0)  $y = ax + b$ 

$$
y = \frac{s_{xy}}{s_x^2} x + (\bar{y} - a\bar{x}) = \frac{s_{xy}}{s_x^2} x + \left(\bar{y} - \frac{s_{xy}}{s_x^2}\bar{x}\right)
$$
  
1.18  $s_x$   $s_y$  1  $a$   $r_{xy}$  (1.19)

y  
\ny  
\n
$$
\begin{array}{c}\n y_i \\
 y_i \\
 \hline\n y \\
 \hline\n 0\n\end{array}
$$
\n  
\n
$$
\begin{array}{c}\n (x_i, y_i)^{\bullet} \\
 \hline\n 0\n\end{array}
$$
\n  
\n
$$
\begin{array}{c}\n Y = ax + b \\
 \hline\n 0\n\end{array}
$$
\n  
\n
$$
\begin{array}{c}\n Y = ax + b \\
 \hline\n 0\n\end{array}
$$
\n  
\n
$$
\begin{array}{c}\n x_i \\
 \hline\n x_i\n\end{array}
$$

 $1.5.3$ 

 $s<sub>Y</sub><sup>2</sup>$ 

 $\overline{s}$  $\frac{2}{y}$  $S_{\varepsilon}^2$  ),  $s_{\varepsilon}^2$  $\frac{2}{\varepsilon}$  $s_y^2 = s_Y^2 + s_\varepsilon^2$ (1.20)

$$
s_y^2 = \frac{1}{n-1} \sum_{i=1}^n (y_i - \bar{y})^2, \quad s_Y^2 = \frac{1}{n-1} \sum_{i=1}^n (Y_i - \bar{y})^2, \quad s_\varepsilon^2 = \frac{1}{n-1} \sum_{i=1}^n (y_i - Y_i)^2
$$

$$
\sum_{i=1}^{n} (y_i - \bar{y})^2 = \sum_{i=1}^{n} \{ (y_i - Y_i) + (Y_i - \bar{y}) \}^2 = \sum_{i=1}^{n} (y_i - Y_i)^2 + \sum_{i=1}^{n} (Y_i - \bar{y})^2 + 2 \sum_{i=1}^{n} (y_i - Y_i)(Y_i - \bar{y})
$$
\n
$$
\sum_{i=1}^{n} (y_i - Y_i)(Y_i - \bar{y}) = \sum_{i=1}^{n} \{ (y_i - \bar{y}) - a(x_i - \bar{x}) \} \{ a(x_i - \bar{x}) \}
$$
\n
$$
= a \sum_{i=1}^{n} (x_i - \bar{x})(y_i - \bar{y}) - a^2 \sum_{i=1}^{n} (x_i - \bar{x})^2 = a \{ \sum_{i=1}^{n} (x_i - \bar{x})(y_i - \bar{y}) - a \sum_{i=1}^{n} (x_i - \bar{x})^2 \}
$$
\n
$$
= 0 \quad (\because a = \frac{\sum (x_i - \bar{x})(y_i - \bar{y})}{\sum (x_i - \bar{x})^2}
$$
\n
$$
\therefore \quad \sum_{i=1}^{n} (y_i - \bar{y})^2 = \sum_{i=1}^{n} (Y_i - \bar{y})^2 + \sum_{i=1}^{n} (y_i - Y_i)^2 \longrightarrow s_y^2 = s_Y^2 + s_\varepsilon^2
$$
\nQ.E.D

のことは言い換えると 予測値の分散を最大にする ということにつながります。そこで,予測値の

 $R$ 

<span id="page-11-0"></span> $1.20$ 

$$
s_y^2
$$

 $\begin{array}{ccccc} 0 &&& 1 \end{array}$ 

 $R^2 =$  $=\frac{s_Y^2}{2}$  $s_y^2$ (1.21)

 $1.20$ 

 $\mathbb{R}^2$ 

$$
R^2 = 1 - \frac{s_{\varepsilon}^2}{s_y^2} \tag{1.22}
$$

 $R^2$ 

$$
0 \leqq R^2 \leqq 1 \tag{1.23}
$$

となります。s<sup>ε</sup> = 0 のときは予測値(Yi)と実測値(yi)が等しくなり,R<sup>2</sup> = 1。この場合は回帰方

0,  $Y_i$  y  $1.20$   $s_y^2 = s_\varepsilon^2$  $R^2 = 0$   $\begin{array}{ccc} 0 & & Y_i & y \\ & & R^2 \end{array}$ 

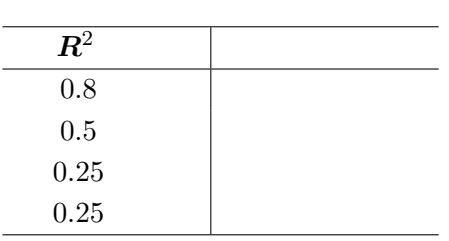

 $R^2 = 0.895$   $Y = 15.2x - 11.5$ 

 $\mathbb{R}^2$ 

 $R^2$  1

<span id="page-12-0"></span>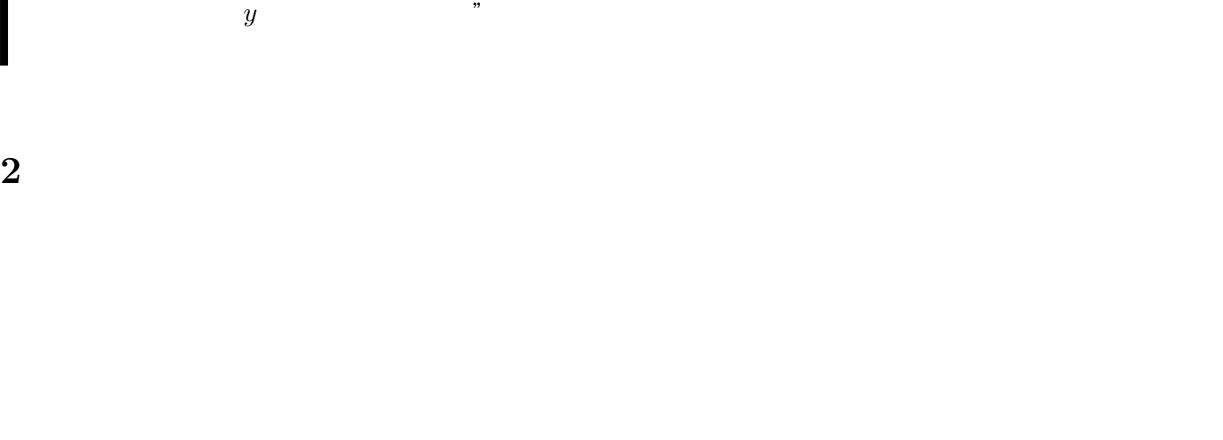

 $\alpha$ 

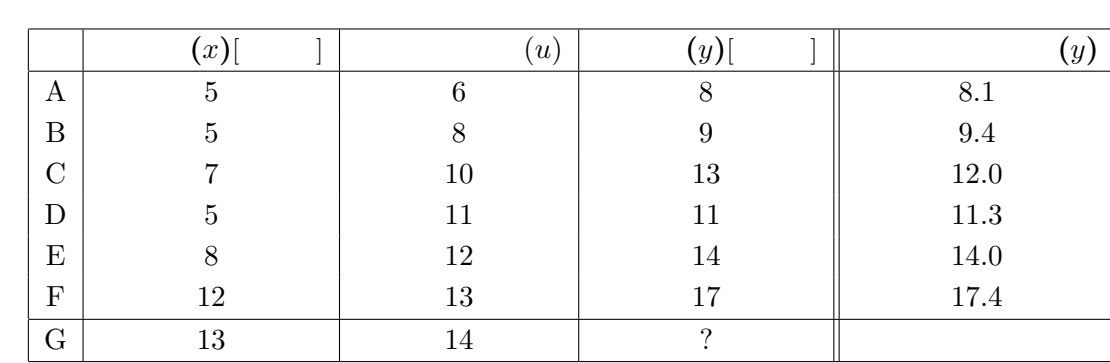

6 as  $(x)$ ,  $(x)$  and  $(x)$ 

G 営業所は宣伝費と営業マンの数を他の営業所より多めに設定しました。果たして G 営業所の売

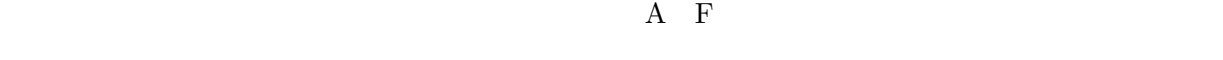

|      | $y = 0.6785x + 0.6377u + 0.8739$ |       | (2.1) |
|------|----------------------------------|-------|-------|
| x, u | 2.1                              | $A$ F |       |
|      |                                  |       |       |

 $G$ 

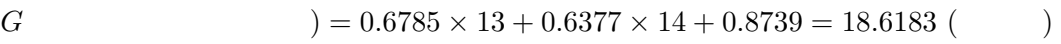

 $2.1$ 

 $Y = a_1x_1 + a_2x_2 + a_2x_3 + \cdots + a_nx_n + a_0$ 

 $y$ 

 $a_1 \ a_2, a_3, \cdots, a_n$  1

 $x_1$   $x_2$   $\cdots$   $x_n$ 

<span id="page-13-0"></span> $2$ 

$$
Y = a_1 x_1 + a_2 x_2 + a_0 \tag{2.2}
$$

$$
a_1 \hspace{3.5cm} x_2 \hspace{3.5cm} y \hspace{3.5cm} x_1
$$

 $\overline{2}$ 

$$
Y = ax + bu + c \quad (a, b, c \tag{2.3}
$$

 $a\,b\,c$ 

 $y_i$  in the  $Y_i$  eigenvalue  $\epsilon_i$ 

$$
\varepsilon_i = y_i - Y_i = y_i - (ax_i + bu_i + c) \tag{2.4}
$$

$$
\varepsilon_i \quad 2 \qquad S
$$
  

$$
S = \sum_{i=1}^n \varepsilon_i^2 = \sum_{i=1}^n (y_i - ax_i - bu_i - c)^2
$$
 (2.5)

 $S$ 

$$
\begin{cases}\n\frac{\partial S}{\partial a} = -2 \sum_{i=1}^{n} x_i (y_i - ax_i - bu_i - c) = -2 \sum_{i=1}^{n} x_i \varepsilon_i = 0 \\
\frac{\partial S}{\partial b} = -2 \sum_{i=1}^{n} u_i (y_i - ax_i - bu_i - c) = -2 \sum_{i=1}^{n} u_i \varepsilon_i = 0 \\
\frac{\partial S}{\partial c} = -2 \sum_{i=1}^{n} (y_i - ax_i - bu_i - c) = -2 \sum_{i=1}^{n} \varepsilon_i = 0\n\end{cases}
$$
\n(2.6)

 $c$ 

$$
\frac{\partial S}{\partial c} = -2 \sum_{i=1}^{n} (y_i - ax_i - bu_i - c) = -2 \sum_{i=1}^{n} \varepsilon_i = 0
$$
  
\n
$$
\therefore \quad \frac{1}{n} \sum_{i=1}^{n} (y_i - ax_i - bu_i - c) = \bar{y} - a\bar{x} - b\bar{u} - c = 0
$$
  
\n
$$
\therefore \quad c = \bar{y} - a\bar{x} - b\bar{u}
$$
\n(2.7)

 $2.5$ 

$$
S = \sum_{i=1}^{n} \{ (y_i - \bar{y}) - a(x_i - \bar{x}) - b(u_i - \bar{u}) \}^2
$$
 (2.8)

$$
\frac{\partial S}{\partial a} = -2 \sum_{i=1}^{n} (x_i - \bar{x}) \{ (y_i - \bar{y}) - a(x_i - \bar{x}) - b(u_i - \bar{u}) \}
$$
  
= 
$$
2 \sum_{i=1}^{n} \{ a(x_i - \bar{x})^2 + b(x_i - \bar{x})(u_i - \bar{u}) - (x_i - \bar{x})(y_i - \bar{y}) \}
$$
  
= 
$$
2(a s_x^2 + b s_{xu} - s_{xy}) = 0
$$
  

$$
\therefore a s_x^2 + b s_{xu} = s_{xy}
$$
 (2.9)

<span id="page-14-0"></span>
$$
\frac{\partial S}{\partial b} = 0
$$
  

$$
as_{xu} + bs_u^2 = s_{uy}
$$
 (2.10)

 $a\,b$ 

$$
\begin{cases}\ns_x^2 a + s_{xu}b = s_{xy} \\
s_{xu}a + s_u^2 b = s_{uy}\n\end{cases}
$$
\n(2.11)

$$
s_x^2 = \frac{1}{n-1} \sum_{i=1}^n (x_i - \bar{x})^2, \qquad s_{xu} = \frac{1}{n-1} \sum_{i=1}^n (x_i - \bar{x})(u_i - \bar{u})
$$
  
\n
$$
s_{xy} = \frac{1}{n-1} \sum_{i=1}^n (x_i - \bar{x})(y_i - \bar{y}), \quad s_u^2 = \sum_{i=1}^n \frac{1}{n-1} (u_i - \bar{u})^2
$$
  
\n
$$
s_{uy} = \frac{1}{n-1} \sum_{i=1}^n (u_i - \bar{u})(y_i - \bar{y})
$$
\n(2.12)

$$
\begin{pmatrix} s_x^2 & s_{xu} \\ s_{xu} & s_u^2 \end{pmatrix} \begin{pmatrix} a \\ b \end{pmatrix} = \begin{pmatrix} s_{xy} \\ s_{uy} \end{pmatrix}
$$
 (2.13)

$$
S = \begin{pmatrix} s_x^2 & s_{xu} \\ s_{xu} & s_u^2 \end{pmatrix}
$$
 (2.14)

$$
\begin{cases}\n a = \frac{s_u^2 s_{xy} - s_{xu} s_{uy}}{s_x^2 s_u^2 - s_{xu}} \\
 b = \frac{s_x^2 s_{uy} - s_{xu} s_{xy}}{s_x^2 s_u^2 - s_{xu}} \\
 a \quad b\n\end{cases}
$$
\n(2.15)

 $3 \frac{1}{2}$ 

$$
Y = ax + bu + cv + d \tag{2.16}
$$

 $a, b, c$ 

$$
\begin{pmatrix}\ns_x^2 & s_{xu} & s_{xv} \\
s_{xu} & s_u^2 & s_{uv} \\
s_{xv} & s_{uv} & s_v^2\n\end{pmatrix}\n\begin{pmatrix}\na \\
b \\
c\n\end{pmatrix}\n=\n\begin{pmatrix}\ns_{xy} \\
s_{uy} \\
s_{vy}\n\end{pmatrix}
$$
\n(2.17)

 $d$ 

$$
\bar{y} = a\bar{x} + b\bar{u} + c\bar{v} + d \longrightarrow d = \bar{y} - (a\bar{x} + b\bar{u} + c\bar{v})
$$

 $(y)$ 

 $Y = 0.6785x + 0.6377u + 0.8739$ 

 $(x)$  (u)

<span id="page-15-0"></span>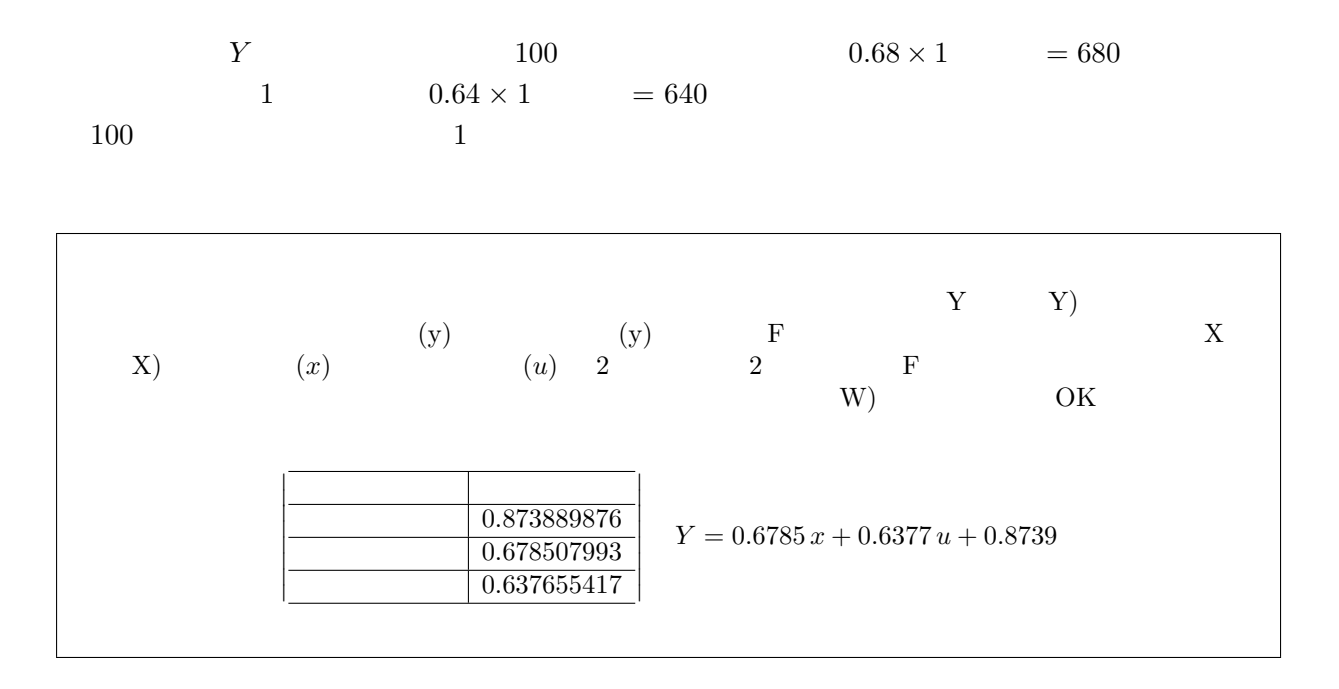

 $2.1.1$ 

 $2$ 

 $2.13\,$  $2.13\,$ 

 $\overline{\phantom{a}}$ 

$$
\alpha = \begin{pmatrix} s_x^2 & s_{xu} \\ s_{xu} & s_u^2 \end{pmatrix}, \quad x = \begin{pmatrix} a \\ b \end{pmatrix}, \quad \beta = \begin{pmatrix} s_{xy} \\ s_{uy} \end{pmatrix}
$$
\n
$$
x
$$
\n
$$
\alpha x = \beta \longrightarrow x = \alpha^{-1} \beta \qquad \alpha^{-1} \neq 0
$$
\n
$$
\begin{pmatrix} a \\ b \end{pmatrix} = \begin{pmatrix} s_x^2 & s_{xu} \\ s_x & s_u^2 \end{pmatrix}^{-1} \begin{pmatrix} s_{xy} \\ s_{uy} \end{pmatrix} = \frac{1}{s_x^2 s_u^2 - s_{xu}^2} \begin{pmatrix} s_u^2 & -s_{xu} \\ -s_{xu} & s_x^2 \end{pmatrix} \begin{pmatrix} s_{xy} \\ s_{uy} \end{pmatrix}
$$
\n
$$
= \frac{1}{s_x^2 s_u^2 - s_{xu}^2} \begin{pmatrix} s_u^2 s_{xy} - s_{xu} s_{uy} \\ -s_{xu} s_{xy} + s_x^2 s_{uy} \end{pmatrix}
$$
\n
$$
\alpha^{-1} \qquad x
$$

$$
s_x^2 s_u^2 - s_{xu}^2 = 0 \iff \frac{s_{xu}^2}{s_x^2 \cdot s_u^2} = 1 \longrightarrow r_{xu}^2 = 1 \therefore r_{xu} = \pm 1
$$
  

$$
x \quad u \qquad 1 \qquad -1 \qquad (x_i, u_i) \qquad x \quad u \qquad -
$$

 $x_i$  and uit the set of uit that  $x_i$ 

 $8$  R contracts to  $R$  0

- $(1)$
- $(2)$
- $(3)$
- くデー -9>  $\overline{\mathsf{D}}$ <相関係数>  $\overline{B}$  $\overline{\circ}$  $\overline{A}$ PC保有台数(y) 所得額(uX億円) 世帯数 所得額(億円) 世帯数 $(x)$ PC保有台数 PC保有台数 A町  $\overline{2}$  $300$ 2200 198 - 2 麻 日 鉄<br>世帯数<br><u>所得額(億円)</u>  $\overline{BB}$ 0.639770363 1<br>0.9402682  $\overline{\mathbf{3}}$ 225 2000 200  $\overline{4}$  $C \overline{m}$ 160  $3000$  $240$ 0.819674256  $\mathbf{1}$  $\overline{5}$ ि⊞<u>ग</u>  $90$ 1300  $91$ <重回帰分析結果>  $E^{\text{eff}}$  $\overline{50}$ 1500  $\overline{75}$  $6$ 一面  $\overline{30}$  $\overline{55}$ 回帰統計 1000 切片 \_\_\_\_\_\_\_\_\_\_\_\_<br>重相関 R  $\frac{1}{0.905434}$ 王·同和<br>重決定 R2 0.900404<br>0.81981<br>0.699684  $-0.165225$ 2.537031398 所得額(億円) 補正 R2 標準誤差 57.93773 Y=-0.165252x+2.5373u+82.1942 観測数  $_{\rm 6}$  $"$ \$B\$1:\$D\$7\$"  $Y$  \* \$B\$1:\$B\$7\$ X \* \$C\$1:\$D\$7\$  $\overline{\text{OK}}$  $Y = -0.165252 x \quad 2.5373 u \quad 82.1942$  (2.18)  $1 \qquad \qquad \text{PC} \qquad \qquad -0.17$ 多くなるにしたがって PC 保有台数は減少するという妙な結果になります。これが多重共線性(マル  $0.9403$  $2$   $x, u$ たということになります。そこで,この問題を避けるために" 説明変量相関で高い相関のあるもの  $\overline{R}$  $PC$  $Y = au + b$  $a = 1.104948, b = -15.6918$   $R^2 = 0.671866$  $Y = 1.104948 u - 15.6918$  $PC$   $(Y) = a \times (x) + b \times (u) + c$  $Y \quad x \qquad Y \quad u$

<span id="page-17-0"></span>•  $\bullet$  $R_N^2$  $N-1$   $N-1$  $R_\Lambda^2$  $R_{N-1}^2$   $R_{N-1}^2$  $R_\ell^2$  $N-1$   $N-2$ •  $\bullet$  $N-1$ •  $N$   $N$   $2$  $2^N - 1$ 数が膨大9なものになり,あまり実用的ではありません。

 $2.1.2$ 

 $1.5.3$  $R$  B and  $R$  respectively.

$$
R = r_{yY} = \frac{s_{yY}}{s_y \cdot s_Y} = \frac{\sum (y_i - \bar{y}) \cdot (Y_i - \bar{y})}{\sqrt{\sum (y_i - \bar{y})^2} \cdot \sqrt{(Y_i - \bar{y})^2}} = \sqrt{\frac{\sum (Y_i - \bar{y})^2}{\sum (y_i - \bar{y})^2}} = \sqrt{\frac{s_Y^2}{s_y^2}}
$$
(2.19)

$$
s_{yY} = \frac{1}{n-1} \sum_{i=1}^{n} (y_i - \bar{y})(Y_i - \bar{y}) = \frac{1}{n-1} \sum_{i=1}^{n} (y_i - Y_i + Y_i - \bar{y})(Y_i - \bar{y})
$$
  
\n
$$
= \frac{1}{n-1} \sum_{i=1}^{n} (\varepsilon_i + Y_i - \bar{y})(Y_i - \bar{y}) = \frac{1}{n-1} \left\{ \sum_{i=1}^{n} \varepsilon_i (ax_i + bu_i + c - \bar{y}) + \sum_{i=1}^{n} (Y_i - \bar{y})^2 \right\}
$$
  
\n
$$
= \frac{1}{n-1} \left\{ (c - \bar{y}) \sum_{i=1}^{n} \varepsilon_i + a \sum_{i=1}^{n} \varepsilon_i x_i + b \sum_{i=1}^{n} \varepsilon_i u_i \right\} + \frac{1}{n-1} \sum_{i=1}^{n} (Y_i - \bar{y})^2
$$
  
\n
$$
= s_Y^2 \quad (1 \quad 2.6
$$
  
\n
$$
\therefore R = \frac{s_{yY}}{s_{y} \cdot s_{Y}} = \frac{s_Y^2}{s_{y} \cdot s_{Y}} = \frac{s_Y}{s_{y}} = \sqrt{\frac{\sum (Y_i - \bar{y})^2}{\sum (y_i - \bar{y})^2}} = \sqrt{\frac{s_Y^2}{s_y^2}}
$$
  
\n
$$
0 \leq R^2 \leq 1 \qquad R^2
$$

 $2.2$ 

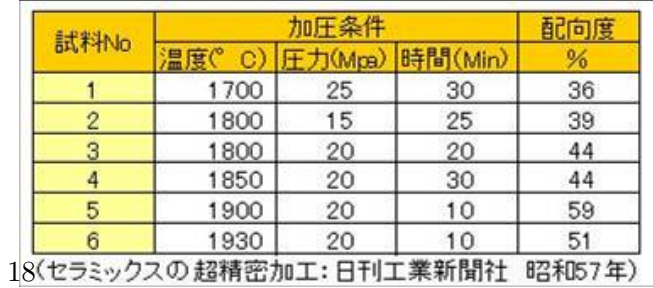

 $\frac{10}{10}$  [1.5.3](#page-10-0)

<span id="page-18-0"></span> $\beta-$ 

## $2.2.1$

 $N<sub>03</sub>$  6  $2$ 

ことがわかります。そこで目 間を選択して,配向度に

$$
= a_1 \times + a_2 \times + a_0
$$
  
\n
$$
Y = a_1 x_1 + a_2 x_2 + a_0
$$
 (2.20)

 $\begin{tabular}{lllll} Y & (Y): & $C$$1:$$C$$1:$$C$$7 & X & (X): & $A$1:$$B$7 \\ & \bullet & OK & & \end{tabular}$  $\overline{\text{OK}}$ 

<span id="page-19-0"></span>概要

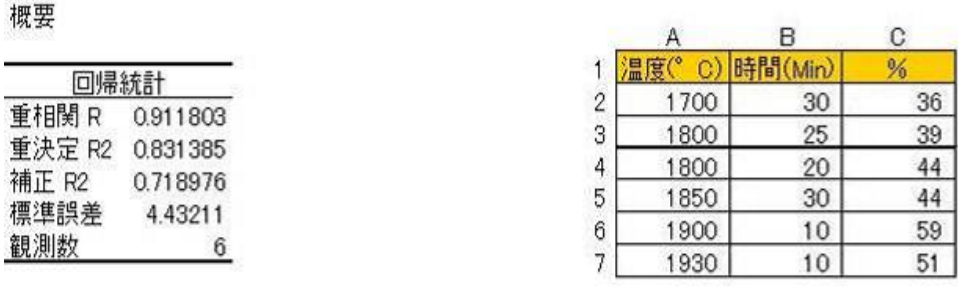

分散分析表

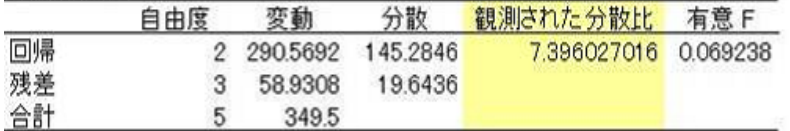

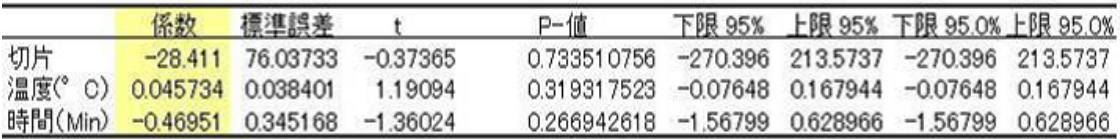

残差出力

確率

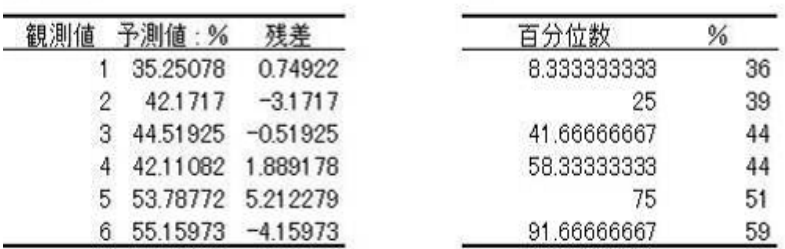

 $a_1 = 0.045734,\, a_2 = -0.46951,\, a_0 = -28.411$ 

$$
Y = 0.045734 x_1 - 0.46951 x_2 - 28.411 \tag{2.21}
$$

 $2.1$ 

2.14  
\n
$$
S = \begin{pmatrix} x & x & y & x & z \\ x & y & y & y & z \\ x & z & y & z & z \\ x & z & y & z & z \end{pmatrix}
$$
\n
$$
= \begin{pmatrix} s_x^2 & s_{xy} & s_{xz} \\ s_{xy} & s_y^2 & s_{yz} \\ s_{xz} & s_{yz} & s_z^2 \end{pmatrix}
$$
\n(2.22)

$$
s_x^2 = \frac{1}{n-1} \sum (x_i - \bar{x})^2, s_{xy} = \frac{1}{n-1} \sum (x_i - \bar{x})(y_i - \bar{y}), s_{xz} = \frac{1}{n-1} \sum (x_i - \bar{x})(z_i - \bar{z})
$$
  
\n
$$
s_y^2 = \frac{1}{n-1} \sum (y_i - \bar{y})^2, s_{yz} = \frac{1}{n-1} \sum (y_i - \bar{y})(z_i - \bar{z})
$$
  
\n
$$
s_z^2 = \frac{1}{n-1} \sum (z_i - \bar{z})^2
$$

<span id="page-20-0"></span>
$$
\left\{\begin{array}{l} s_x^2\to s_1^2 \qquad \qquad ,\qquad s_{xy}\to s_{12} \qquad \qquad ,\qquad s_{xz}\to s_{1y} \\ s_y^2\to s_2^2 \qquad \qquad ,\qquad s_{yz}\to s_{2y} \qquad \qquad \qquad ,\qquad s_{xz}\to s_{1y} \end{array}\right.
$$

 $x_1$   $x_2$ 

\n
$$
\text{VAR} \left( \begin{array}{ccc} 1, & 2, \\ 1, & 2 \end{array} \right)
$$
\n

\n\n $\text{COVAR} \left( \begin{array}{ccc} 1, & 2 \end{array} \right)$ \n

\n\n $\text{COVAR} \left( \begin{array}{ccc} 1, & 2 \end{array} \right) \times \frac{n}{n-1}$ \n

$$
S = \begin{pmatrix} s_1^2 & s_{12} & s_{1y} \\ s_{12} & s_2^2 & s_{2y} \\ s_{1y} & s_{2y} & s_y^2 \end{pmatrix} = \begin{pmatrix} 6800 & -590 & 588 \\ -590 & 84.2 & -66.5 \\ 588 & -66.5 & 69.9 \end{pmatrix}
$$
  
2.20  
2.14

$$
\left(\begin{array}{cc} s_1^2 & s_{12} \\ s_{12} & s_2^2 \end{array}\right) \left(\begin{array}{c} a_1 \\ a_2 \end{array}\right) = \left(\begin{array}{c} s_{1y} \\ s_{2y} \end{array}\right)
$$

 $2.2.2$ 

 $2.21$ 

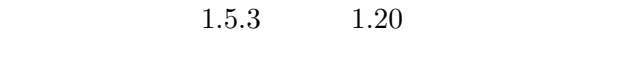

 $=$   $+$ 

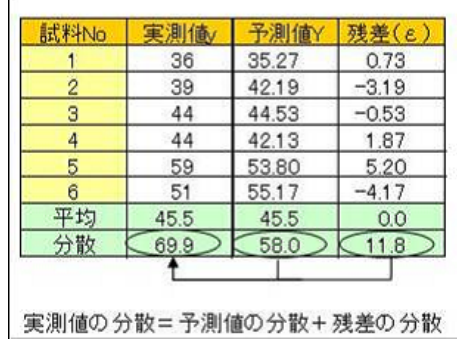

$$
R^2 = \frac{)}
$$
 0 \le R^2 \le 1 (2.23)

$$
R^2 = \frac{58.0}{69.9} = 0.830
$$

R  $2.19$ 

$$
R = r_{yY} = \frac{\sum (y_i - \bar{y}) \cdot (Y_i - \bar{y})}{\sqrt{\sum (y_i - \bar{y})^2} \cdot \sqrt{(Y_i - \bar{y})^2}}
$$

<span id="page-21-0"></span> $x_3$ 

 $Y = a_1x_1 + a_2x_2 + a_3x_3 + a_0$  (2.24)

概要

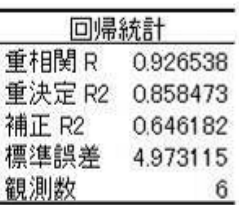

分散分析表

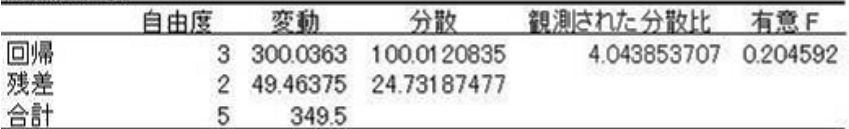

回帰方程式は予測に役立たないという結果がでてくるのです! ✿✿✿✿✿✿✿✿✿✿✿✿✿✿✿✿✿✿

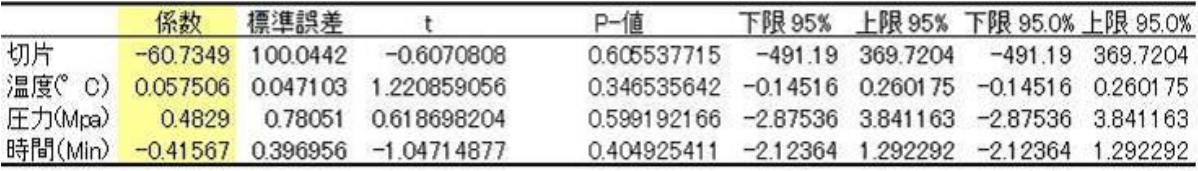

$$
R^2 \hspace{1.5cm} R
$$

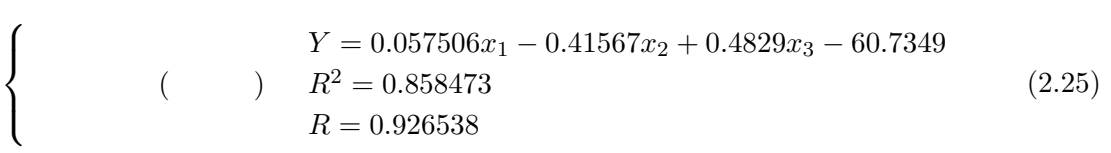

 $3 \t\t R^2$ 

2  $R^2 = 0.831385$ 

 $3$ 

 $2.2.4$ 

 $R^2$  and  $R^2$  and  $R^2$  1

 $R^2$  [1.20](#page-10-0)

$$
(s_y^2) = \qquad \qquad (s_Y^2) + \qquad \qquad (s_\varepsilon^2)
$$

 $1.21$ 

$$
R^2 = \frac{1}{s_y^2}
$$

 $R^2$ 

<span id="page-22-0"></span>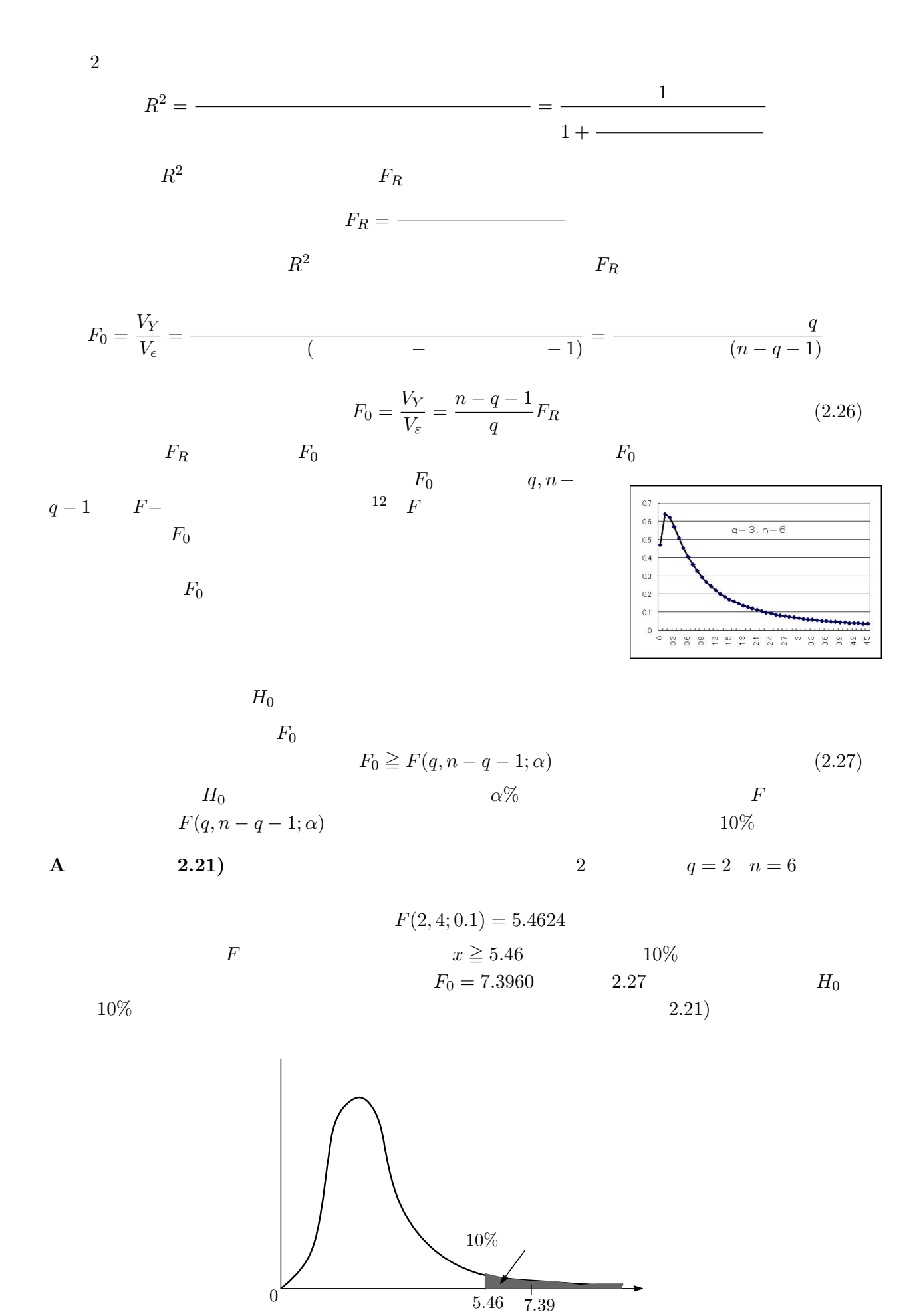

 $12$   $\varepsilon_i$ 

<span id="page-23-0"></span>**B** [2.25\)](#page-21-0)  $q = 3$   $n = 6$ 

 $F(3, 2; 0.1) = 9.1618$  $F_0 = 4.043$  [2.27](#page-22-0)  $F_0 = 4.043 < 9.1618 = F(3, 2, 0.1)$  $(2.25)$  $(2.25)$ 

 $2.2.5$ 

 $2.1$  $2$  $Y = a_1x_1 + a_2x_2 + a_0$  $a_1$  annum $a_2$  $x\ddot{x}$  and  $x\ddot{y}$  are  $x\ddot{y}$  and  $\ddot{x}$  is the summatrix  $x\ddot{y}$ ✿✿✿✿✿✿✿✿✿✿✿✿✿✿✿✿✿✿ 回帰係数に等しいということを述べました。このことをもう少し詳しく調べておきましょう。  $Y = 0.086471 x_1 - 112.741$  (2.28)  $2.21$  $Y = 0.045734 x_1 - 0.46951 x_2 - 28.411$  (2.29) (2.28) 2 次元平面で配向度 Y を温度 x<sup>1</sup> を従属変数とした直線で捉えおり,(2.29)は,3 次元空間  $Y \quad x_1 \quad x_2 \quad 2$ Y  $x_1$  $\overline{0}$  $Y = a_1x_1 + a_0$ Y  $x_1$  $\overline{x_2}$  $\mathbf 0$  $\mathcal{X}$  $\overline{x_2}$  $\check{Y}_i$  $\varepsilon_i$  $\overline{y_i}$ 1  $Y = a_1x_1 + a_2x_2 + a_0$  $1$  $\overline{2}$  $2.28$   $2.29$   $x_2 = 0$   $Y - x_1$ 2.28  $a_1(= 0.086471)$   $x_2$  $x_2$  2.29  $a_1(=$  $(0.045734)$   $x_1$   $x_2$  $r_{12}$  =  $-0.7799$ 

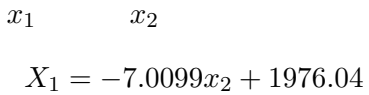

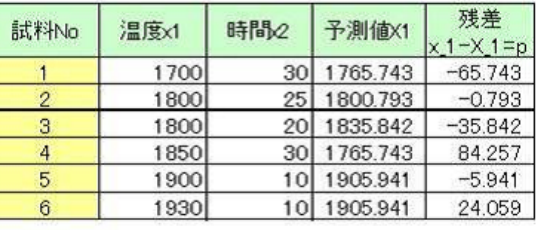

24

<span id="page-24-0"></span>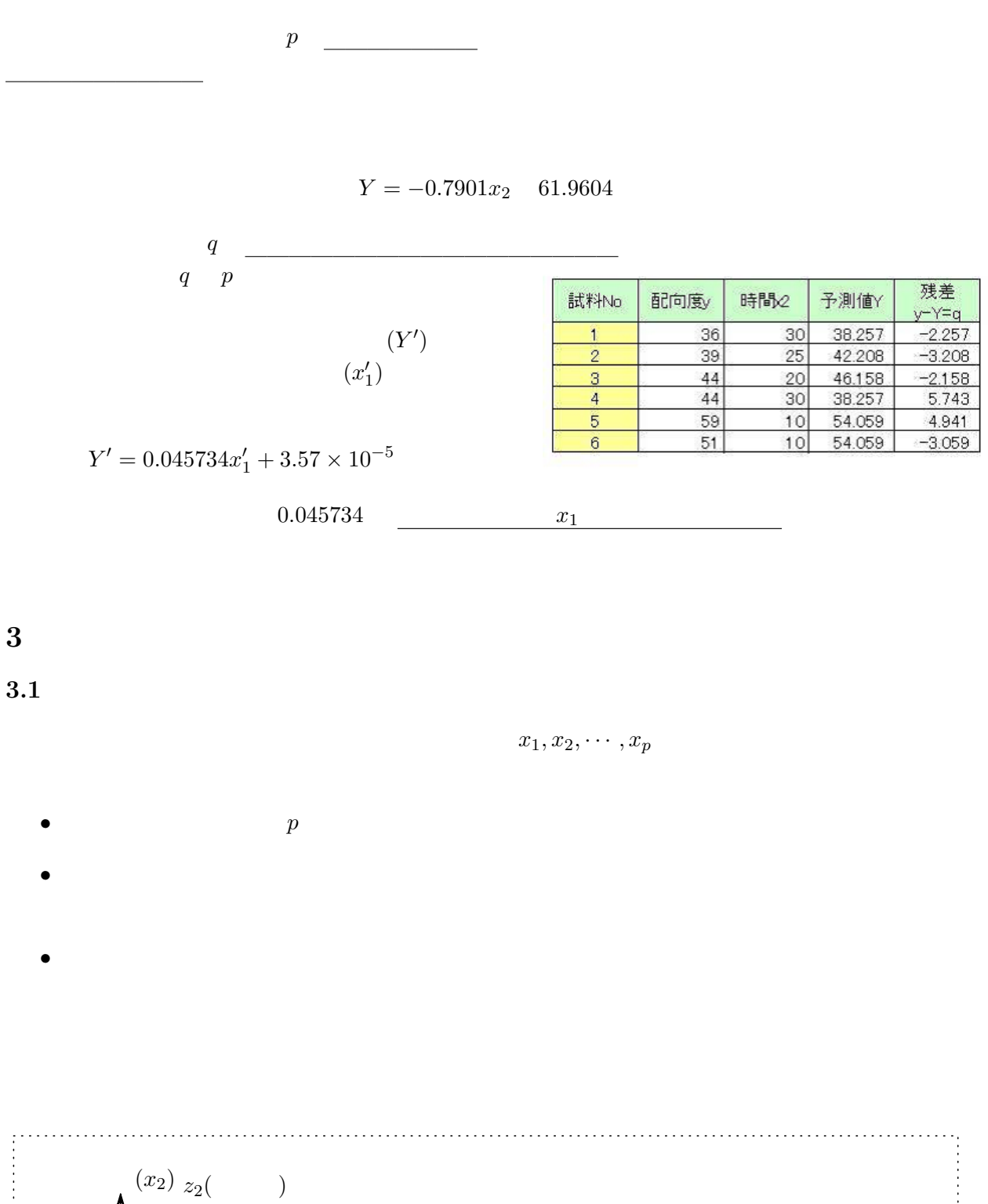

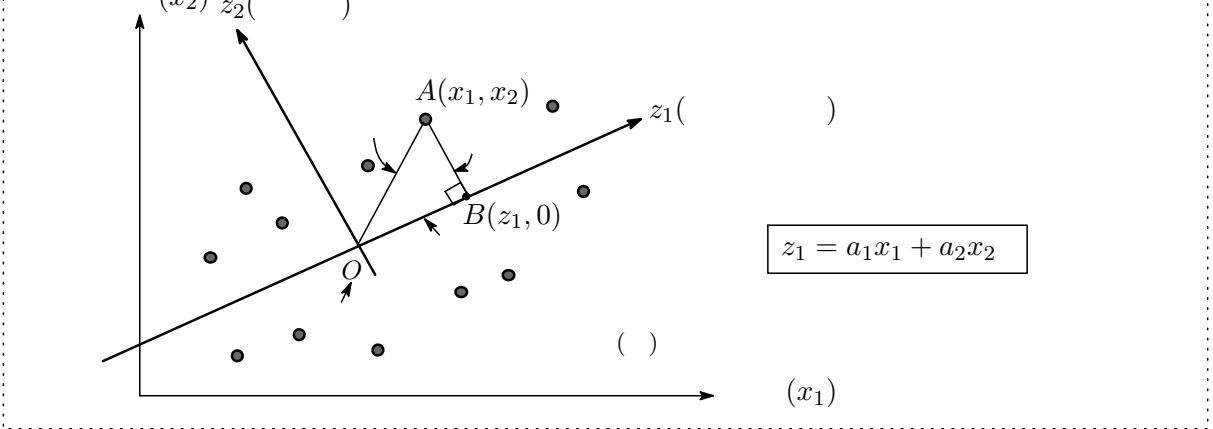

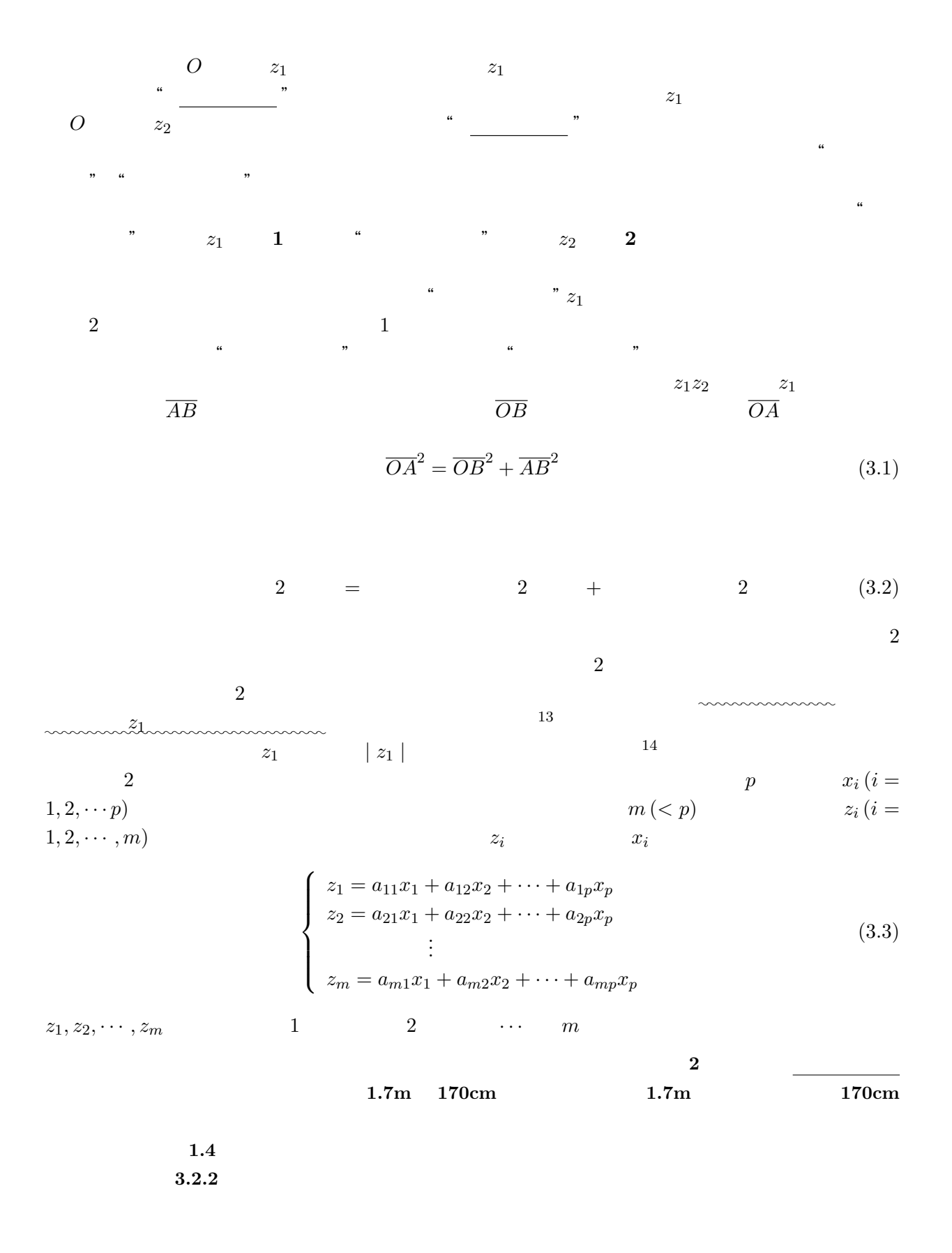

 $14$ 

13  $z_1$ 

<span id="page-26-0"></span> $3.2$ 

 $3.2.1$ 

 $2 \t x_1 \t x_2$  1  $z_1$ 

 $z_1 = a_1 x_1 + a_2 x_2$  (3.4)

 $a_1, a_2$ 

 $a_1, a_2$  and  $z_1$ 

 $a_1, a_2$ 

$$
a_1^2 + a_2^2 = 1 \tag{3.5}
$$

 $z_1$  and  $x_1$  are  $z_2$  and  $\theta$ 

$$
x_2 = \frac{a_2}{a_1}x_1 + c \longrightarrow a_2x_1 - a_1x_2 + a_0 = 0, \quad (a_0 = a_1c)
$$
 (3.6)

$$
\eta(x_1,x_2) \qquad z_1 \qquad \qquad {}^{15}
$$

 $3.5$ 

$$
\frac{|a_2p_1 - a_1q_1 + a_0|}{\sqrt{a_2^2 + a_1^2}} = |a_2p_1 - a_1q_1 + a_0|
$$
\n(3.7)

$$
" \t U(a2, a1, a0) \t a1, a2
$$

$$
\begin{cases}\n a_2^2 + a_1^2 = 1 \\
 U(a_2, a_1, a_0)\n\end{cases}
$$
\n(3.8)

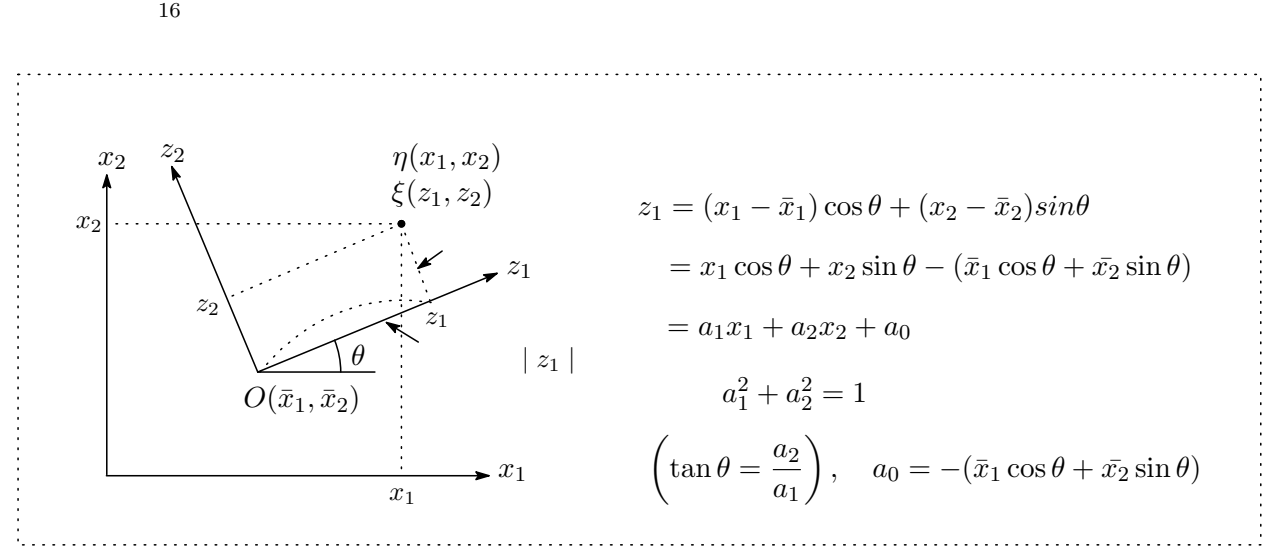

 $3$ 

$$
\overline{O\eta_i}^2 = \overline{OH_i}^2 + \overline{\eta_i H_i}^2
$$
\n(3.9)

$$
ax + by + c = 0
$$
  
16  

$$
ax + by + c = 0
$$
  

$$
\frac{|ax_0 + by_0 + c|}{\sqrt{a^2 + b^2}}
$$

<span id="page-27-0"></span>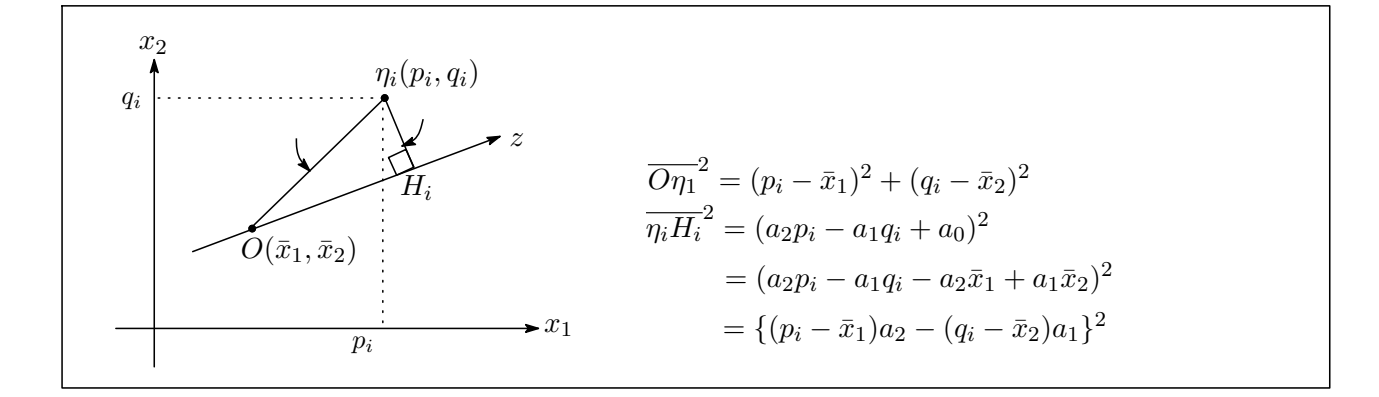

 $\overline{OH_i}^2 \hspace{2.5cm} \overline{OH_i}^2$  $2 \leq R$ 

$$
\overline{OH_i}^2 = \overline{O\eta_i}^2 - \overline{\eta_i H_i}^2
$$
  
=  $(p_i - \bar{x}_1)^2 + (q_i - \bar{x}_2)^2 - (p_i - \bar{x}_1)^2 a_2^2 - (q_i - \bar{x}_2)^2 a_1^2 + 2(p_i - \bar{x}_1)(q_i - \bar{x}_2)a_1 a_2$   
=  $(p_i - \bar{x}_1)^2 (1 - a_2^2) + (q_i - \bar{x}_2)^2 (1 - a_1^2) + 2(p_i - \bar{x}_1)(q_i - \bar{x}_2)a_1 a_2$   
=  $(p_i - \bar{x}_1)^2 a_1^2 + (q_i - \bar{x}_2)^2 a_2^2 + 2(p_i - \bar{x}_1)(q_i - \bar{x}_2)a_1 a_2 \quad (a_1^2 + a_2^2 = 1$   
=  $\{(p_i - \bar{x}_1)a_1 + (q_i - \bar{x}_2)a_2\}^2$   
=  $\{(p_i a_1 + q_i a_2) - (\bar{x}_1 a_1 + \bar{x}_2 a_2)\}^2 = \{(\eta_i \qquad ) - (\qquad )\}^2$ 

 $n-1$ 

$$
\frac{1}{n-1} \sum_{i=1}^{n} \overline{O\eta_i}^2 = \frac{1}{n-1} \sum_{i=1}^{n} (p_i - \bar{x}_1)^2 + \frac{1}{n-1} \sum_{i=1}^{n} (q_i - \bar{x}_2)^2
$$

$$
= \frac{1}{n-1} \sum_{i=1}^{n} \overline{OH_i}^2 + \frac{1}{n-1} \sum_{i=1}^{n} \overline{\eta_i} H_i^2
$$

 $n \approx 3.9$  $n \approx 3.9$ 

説明変量 x1, x2の分散の和 = 主成分の分散 + 情報損失量の 2 乗和 (3.10)

 $\overline{2}$ 

2 
$$
a_1^2 + a_2^2 = 1
$$
  $a_1, a_2$   

$$
\begin{cases}\n a_1 & (3.11)\n\end{cases}
$$

 $2$ 

<span id="page-28-0"></span>
$$
V = \frac{1}{n-1} \sum_{i=1}^{n} \overline{OH_i}^2 = \frac{1}{n-1} \sum_{i=1}^{n} \{ (p_i a_1 + q_i a_2) - (\bar{x}_1 a_1 + \bar{x}_2 a_2) \}^2
$$
  
\n
$$
= \frac{1}{n-1} \sum_{i=1}^{n} \{ (p_i - \bar{x}_1) a_1 + (q_i - \bar{x}_2) a_2 \}^2
$$
  
\n
$$
= \frac{1}{n-1} \sum_{i=1}^{n} \{ (p_i - \bar{x}_1)^2 a_1^2 + (q_i - \bar{x}_2)^2 a_2^2 + 2(p_i - \bar{x}_1) (q_i - \bar{x}_2) a_1 a_2 \}
$$
  
\n
$$
= s_1^2 a_1^2 + s_2^2 a_2^2 + 2s_{12} a_1 a_2
$$
\n(3.12)

$$
\begin{cases}\ns_1^2 = \frac{1}{n-1} \sum_{i=1}^n (p_i - \bar{x}_1)^2 \\
s_2^2 = \frac{1}{n-1} \sum_{i=1}^n (q_i - \bar{x}_2)^2 \\
s_{12} = \frac{1}{n-1} \sum_{i=1}^n (p_i - \bar{x}_1)(q_i - \bar{x}_2) \\
v \\
x_1\n\end{cases} \tag{3.13}
$$

 $(3.12)$ 

$$
V = \begin{pmatrix} a_1 & a_2 \end{pmatrix} \begin{pmatrix} s_1^2 & s_{12} \\ s_{12} & s_2^2 \end{pmatrix} \begin{pmatrix} a_1 \\ a_2 \end{pmatrix}
$$
 (3.14)  

$$
a_1 \ a_2 \quad a_1^2 + a_2^2 = 1
$$

G  

$$
G = s_1^2 a_1^2 + s_2^2 a_2^2 + 2s_{12} a_1 a_2 - \lambda (a_1^2 + a_2^2 - 1)
$$

$$
G \t a_1 \t a_2 \t G \t 0
$$

$$
\boldsymbol{G}
$$

$$
\begin{cases}\n\frac{\partial G}{\partial a_1} = 2s_1^2 a_1 + 2s_{12}a_2 - 2\lambda a_1 = 0 \implies s_1^2 a_1 + s_{12}a_2 = \lambda a_1 \\
\frac{\partial G}{\partial a_2} = 2s_2^2 a_2 + 2s_{12}a_1 - 2\lambda a_2 = 0 \implies s_{12}a_1 + s_2^2 a_2 = \lambda a_2\n\end{cases}
$$
\n
$$
\begin{pmatrix}\ns_1^2 & s_{12} \\
s_{12} & s_2^2\n\end{pmatrix}\begin{pmatrix}\na_1 \\
a_2\n\end{pmatrix} = \lambda \begin{pmatrix}\na_1 \\
a_2\n\end{pmatrix}
$$
\n(3.15)

(3.15) (3.14)  
\n
$$
V = \begin{pmatrix} a_1 & a_2 \end{pmatrix} \begin{pmatrix} s_1^2 & s_{12} \\ s_{12} & s_2^2 \end{pmatrix} \begin{pmatrix} a_1 \\ a_2 \end{pmatrix} = \begin{pmatrix} a_1 & a_2 \end{pmatrix} \lambda \begin{pmatrix} a_1 \\ a_2 \end{pmatrix}
$$
\n
$$
= \lambda (a_1^2 + a_2^2) = \lambda \quad (\because a_1^2 + a_2^2 = 1)
$$
\n(3.16)

 $\bm{a}$  a a contract  $\lambda$ 

$$
X_{i} = \frac{x_{i} - \bar{x}}{s_{x}}, \quad Y_{i} = \frac{y_{i} - \bar{x}}{s_{y}} \quad (s_{x}, s_{y})
$$
 
$$
Y_{i} = \frac{y_{i} - \bar{x}}{s_{y}}
$$
 
$$
S_{XY}
$$

次ぎに データを標準化すると,分散・共分散行列は相関行列になる ことを示しておきます。サ

$$
s_{XY} = \frac{1}{n-1} \sum_{i=1}^{n} (X_i - \bar{X})(Y_i - \bar{Y}) = \frac{1}{n-1} \sum_{i=1}^{n} X_i Y_i
$$
  
\n
$$
= \frac{1}{n-1} \sum_{i=1}^{n} \frac{x_i - \bar{x}}{s_x} \cdot \frac{y_i - \bar{y}}{s_y} = \frac{1}{n-1} \sum_{i=1}^{n} (x_i - \bar{x})(y_i - \bar{y}) \times \frac{1}{s_x s_y} = \frac{s_{xy}}{s_x s_y}
$$
  
\n
$$
= r_{xy}
$$
  
\n
$$
s_{XX} = \frac{1}{n-1} \sum_{i=1}^{n} X_i^2 = \frac{1}{n-1} \sum_{i=1}^{n} (x_i - \bar{x})^2 \times \frac{1}{s_x^2} = s_x^2 / s_x^2 = 1
$$
  
\n
$$
R = \begin{pmatrix} 1 & r_{xy} \\ r_{xy} & 1 \end{pmatrix}
$$
  
\n
$$
\begin{pmatrix} s_X^2 & s_{XY} \\ s_{XY} & s_Y^2 \end{pmatrix} \equiv \begin{pmatrix} 1 & r_{xy} \\ r_{xy} & 1 \end{pmatrix} = R
$$
  
\n
$$
\begin{pmatrix} 1 & r_{xy} \\ r_{xy} & 1 \end{pmatrix} \begin{pmatrix} a_1 \\ a_2 \end{pmatrix} = \lambda \begin{pmatrix} a_1 \\ a_2 \end{pmatrix}
$$
  
\n(3.18)

となります<sup>18</sup>

 $10$  $x_1$   $x_2$ 

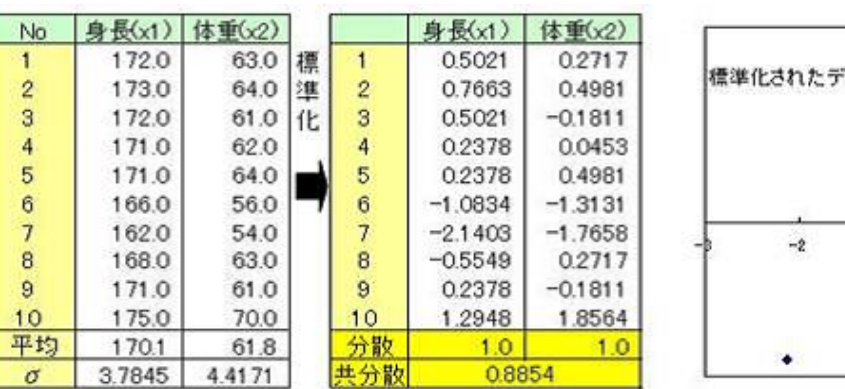

✿✿✿✿✿✿✿✿✿✿✿✿✿✿✿✿✿✿✿✿✿✿✿✿✿✿✿✿✿✿✿✿✿✿✿✿✿✿✿✿✿✿✿✿ それぞれ単位が異なるのでデータを標準化しておきます。

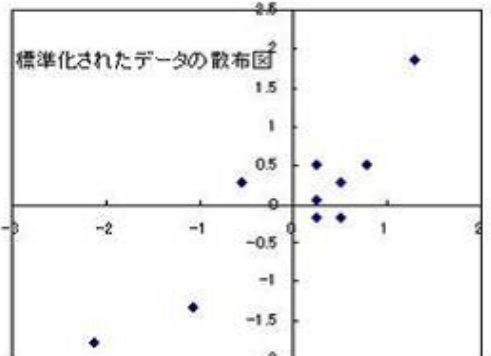

 $1 \t z_1 \t a_1, a_2$ 

$$
z_1 = a_1 x_1 + a_2 x_2 \tag{3.19}
$$

$$
\begin{array}{cc}\n 17 \\
 18\n \end{array}
$$

<span id="page-30-0"></span>
$$
r_{12} = 0.8854
$$
 (3.32)  

$$
\begin{pmatrix} 1.0 & 0.8854 \ 0.8854 & 1.0 \end{pmatrix} \begin{pmatrix} a_1 \\ a_2 \end{pmatrix} = \lambda \begin{pmatrix} a_1 \\ a_2 \end{pmatrix}
$$
 (3.20)

 $19$ 

 $\overline{a}$ 

$$
\lambda_1 = 1.8854 \qquad \lambda_2 = 0.1146
$$
  
\n
$$
a_1 = 0.7071, a_2 = 0.7071 \qquad a_1 = 0.7071, a_2 = -0.7071 \tag{3.21}
$$

$$
a_1 = 0.7071, a_2 = 0.7071 \tag{3.29}
$$

$$
z_1 = 0.7071x_1 + 0.7071x_2 \tag{3.22}
$$

 $\overline{2}$ 

 $z_2 = 0.7071x_1 - 0.7071x_2$ 

 $\overline{2}$ 

 $V$  0  $V = \frac{1}{\sqrt{2}}$  $n-1$  $\frac{n}{\sqrt{2}}$  $i=1$  $\{(p_i a_1 + q_i a_2) - (\bar{x}_1 a_1 + \bar{x}_2 a_2)\}^2 = \frac{1}{n}$  $n-1$  $\frac{n}{\sqrt{2}}$  $i=1$  $(p_i a_1 + q_i a_2)^2$  $=\frac{1}{10}$  $\frac{1}{10-1}[(0.5021a_1+0.2717a_2)^2+(0.7663a_1+0.4981a_2)^2+\cdots+(1.2948a_1+1.8564a_2)^2$  $= a_1^2 + a_2^2 + 1.77071a_1a_2 = s_1^2a_1^2 + s_2^2a_2^2 + 2s_{12}a_1a_2$  $\therefore$   $s_1^2 = 1.0, s_2^2 = 1.0, s_{12} = 0.8854$ 

 $($ 

$$
\lambda_1, \lambda_2 \qquad \lambda_1 + \lambda_2 = 1.8854 +
$$

 $0.1146 = 2$ 

 $z_1$   $\tan \theta = a_2/a_1 = 1.0$   $\theta = 45^\circ$ 

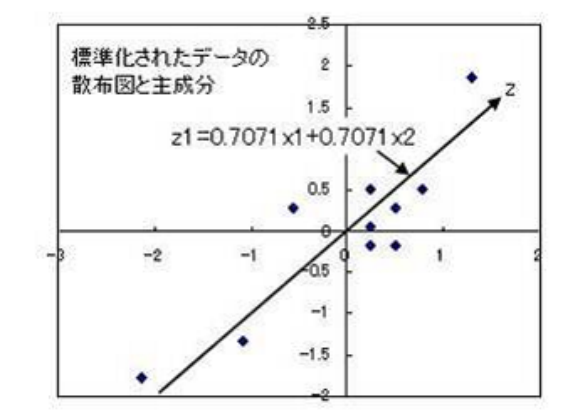

19 http://www.qmss.jp/e-stat/excel/eigen.htm Octave http://octave.futene.net/index.html

 $(p_1, q_i)$ 

$$
\frac{|a_2p_i + a_1q_i + a_0|}{\sqrt{a_1^2 + a_2^2}} = |a_2p_i + a_1q_i + a_0| \quad (\because a_1^2 + a_2^2 = 1)
$$
\n(3.23)

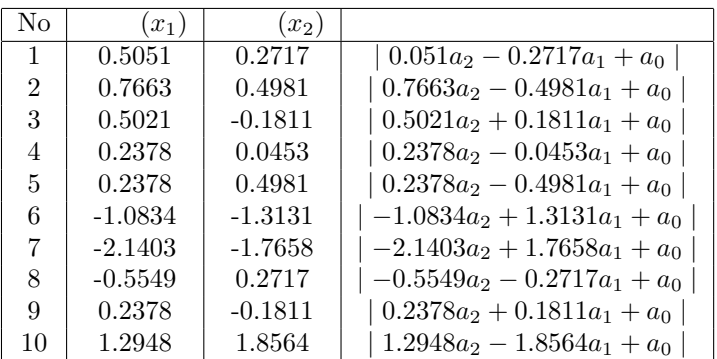

$$
U(a_{2},a_{1},\allowbreak a_{0})
$$

$$
U(a_2, a_1, a_0) = (0.5021a_2 - 0.2717a_1 + a_0)^2 + (0.7663a_2 - 0.4981a_1 + a_0)^2
$$
  

$$
+ \cdots + (1.2948a_2 - 1.8564a_1 + a_0)^2
$$
  

$$
= 9.0a_2^2 + 9.0a_1^2 - 15.9364a_1a_2 + 10a_0^2
$$
 (3.24)

$$
a_2^2 + a_1^2 - 1 = 0
$$
  $U(a_2, a_1, a_0)$   $a_1, a_2$ 

 $a_2^2 + a_1^2 - 1 = 0$ 

$$
F = U(a_2, a_1, a_0) - \lambda(a_2^2 + a_1^2 - 1)
$$

 $F$   $a_2, a_1, a_0$   $F$   $0$ 

$$
\frac{\partial F}{\partial a_2}=0,\quad \frac{\partial F}{\partial a_1}=0,\quad \frac{\partial F}{\partial a_0}=0
$$

$$
\begin{cases}\n\frac{\partial F}{\partial a_2} = 18a_2 - 15.9364a_1 - 2\lambda a_2 = 0 \\
\frac{\partial F}{\partial a_1} = -15.9364a_2 + 18a_1 - 2\lambda a_1 = 0 \\
\frac{\partial F}{\partial a_0} = 20a_0 = 0\n\end{cases}
$$
\n(3.25)

 $(3.25)$  2

 $\overline{a}$ 

$$
\begin{pmatrix}\n(9 - \lambda)a_2 - 7.9682a_1 = 0 \\
-7.9682a_2 + (9 - \lambda)a_1 = 0\n\end{pmatrix}\n\Rightarrow\n\begin{pmatrix}\n9 & -7.9682 \\
-7.9682 & 9\n\end{pmatrix}\n\begin{pmatrix}\na_2 \\
a_1\n\end{pmatrix} = \lambda\n\begin{pmatrix}\na_2 \\
a_1\n\end{pmatrix}
$$
\n(3.26)

32

 $\lambda_1 = 1.0318$   $\lambda_2 = 16.9682$  $a_2 = 0.7071, a_1 = 0.7071 \quad a_2 = -0.7017, a_1 = 0.7071$ (3.27)

 $(3.7)$ 

<span id="page-31-0"></span> $3.2.3$ 

 $(3.24)$ 

$$
U = 9.0a_2^2 + 9.0a_1^2 - 15.9364a_2a_1\tag{3.28}
$$

$$
(3.26) \qquad \qquad 1 \quad \times \quad a_2 + \quad \ 2 \quad \times \quad a_1
$$

$$
9a_2^2 + 9a_1^2 - 15.9364a_2a_1 = \lambda(a_2^2 + a_1^2)
$$

<span id="page-32-0"></span> $\alpha$  expecting the system of the system of  $\alpha$ 

 $(3.28)$  U

$$
U = \lambda(a_2^2 + a_1^2) = \lambda \quad (\because a_2^2 + a_1^2 = 1)
$$
\n
$$
U(a_2, a_1, a_0) \qquad \lambda
$$
\n
$$
U
$$
\n
$$
(3.27)
$$
\n
$$
z_1 = 0.7071x_1 + 0.7071x_2
$$
\n
$$
(3.22)
$$
\n(3.22)

 $3.2.4$ 

(3.22)(3.23)  

$$
\begin{cases}\nz_1 = 0.7071x_1 + 0.7071x_2 \\
z_2 = 0.7071x_1 - 0.7071x_2 \\
1 \quad 2\n\end{cases}
$$
\n(3.31)

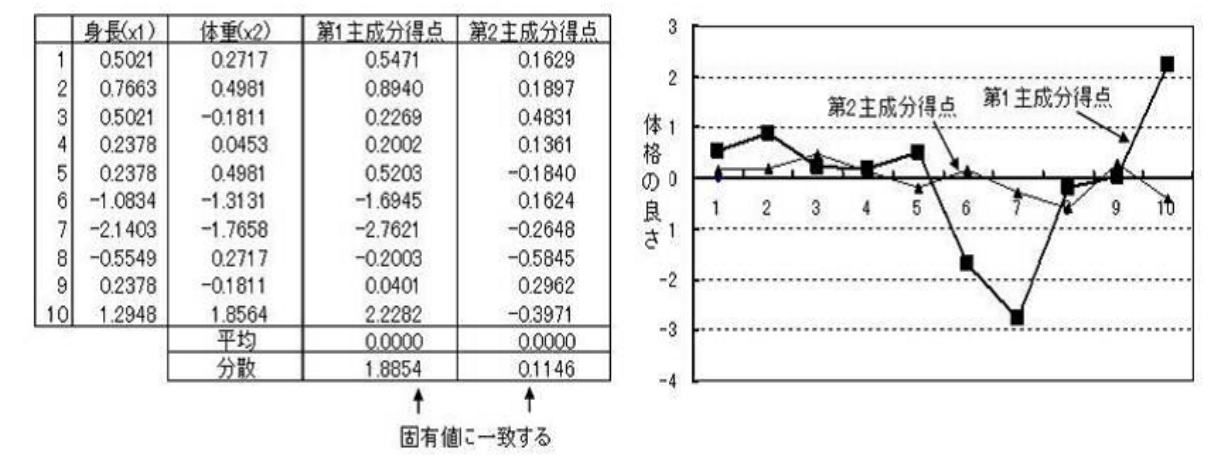

$$
\begin{matrix}2& & &1& & &1\end{matrix}
$$

 $N0.10$ 

<span id="page-33-0"></span> $3.3$ 

 $3.4$ 

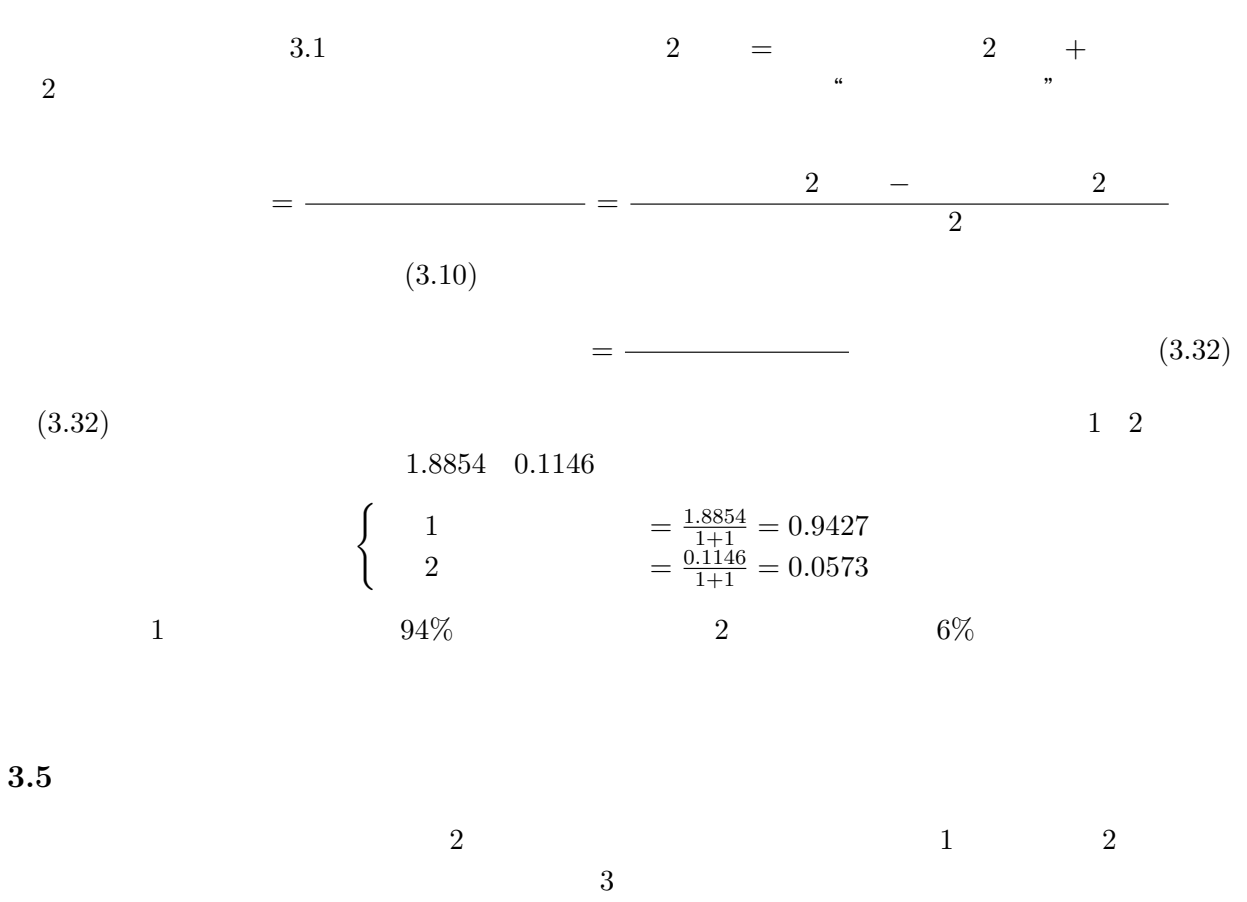

 $21$ 

1 i  $i$ 

$$
\frac{\lambda_i}{\lambda_1 + \lambda_2 + \dots + \lambda_n} = \frac{\lambda_i}{\sum_{k=1}^n \lambda_k} \tag{3.33}
$$

$$
\frac{\lambda_1 + \lambda_2 + \dots + \lambda_i}{\lambda_1 + \lambda_2 + \dots + \lambda_n} = \frac{\sum_{k=1}^i \lambda_i}{\sum_{k=1}^n \lambda_k} \quad (i \le n)
$$
\n(3.34)

 $21$ 

<span id="page-34-0"></span> $3.6$ 

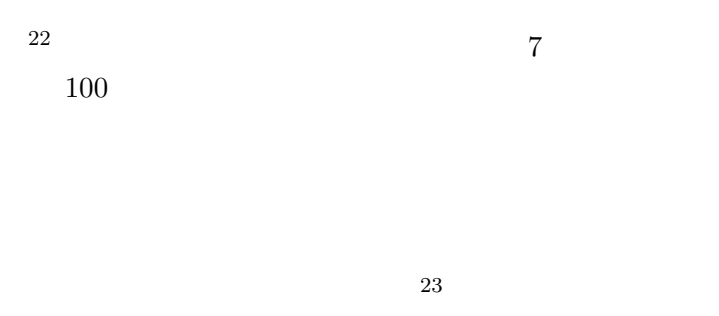

 $x_1$   $x_2$   $x_3$ 

動力性能(x1) 居住性(x2) デザイン(x3) ABODEFG均散2  $60$  $58$  $\overline{25}$  $35$  $75$  $40$  $74$ 68 50 30 40  $60$  $70$ 50 80 95  $90\,$  $_{\rm 80}$ 50 50 45 60 60 55  $520$ 382 350 427  $s$ <sub>23</sub> 74  $s<sub>13</sub>$  $\overline{5}$ 

 $z = a_1x_1 + a_2x_2 + a_3x_3$ 

$$
x_1 \ x_2 \ x_3
$$

$$
S = \begin{pmatrix} 520 & 427 & 5 \\ 427 & 382 & 74 \\ 5 & 74 & 350 \end{pmatrix}
$$
 (3.35)

$$
\lambda_1 = 889, (0.75, 0.65, 0.1), \quad \lambda_2 = 353, (-0.17, 0.06, 0.98), \quad \lambda_3 = 10, (-0.63, 0.75, -0.16)
$$
  
889  

$$
z_1 = 0.75x_1 + 0.65x_2 + 10x_3
$$
(3.36)

$$
z_2 = -0.17x_1 + 0.06x_2 + 0.98x_3 \tag{3.37}
$$

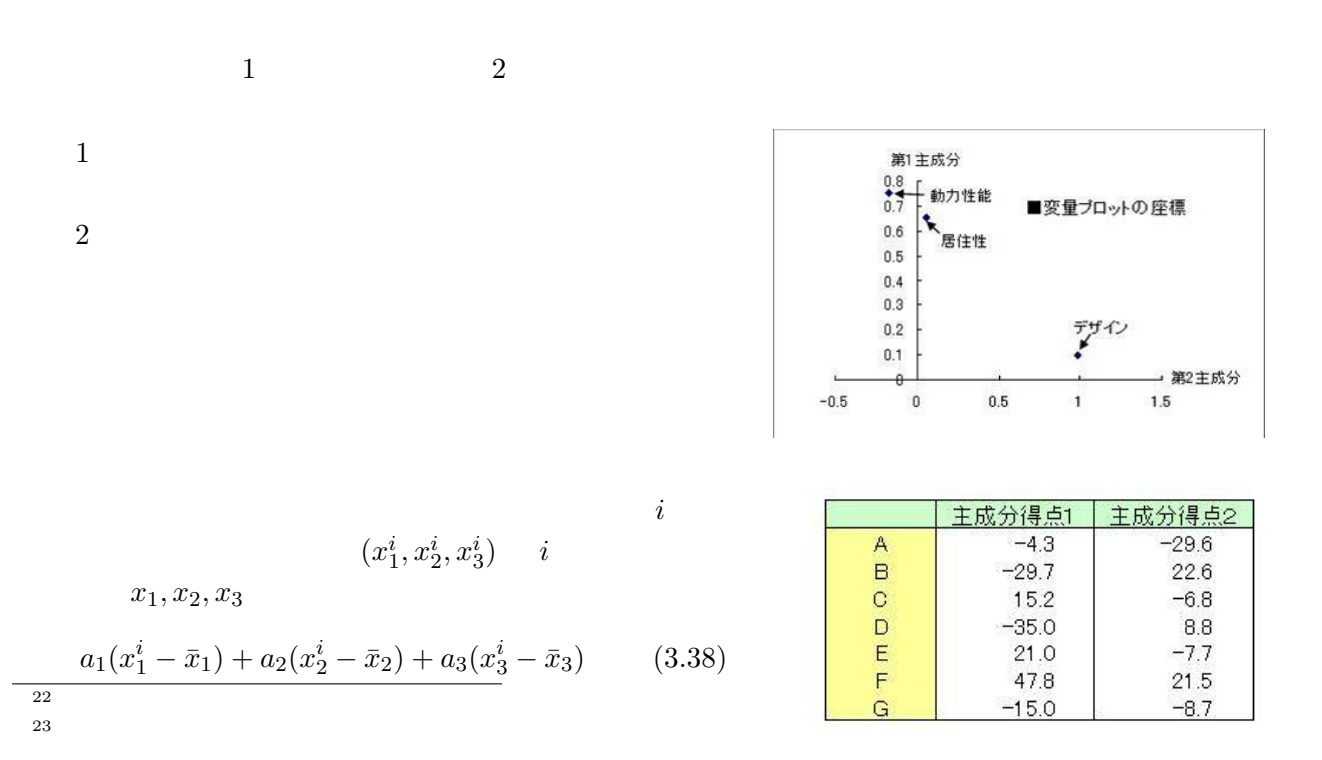

 $\bullet^\mathsf{F}$ 主成分得点2<br>(ファッション性)<br>20 30  $-30A -20$  $-40$  $\cdot^{\mathsf{B}}$ 

## A  $\overline{F}$

 $=\mathcal{M}\mathcal{EM}\mathcal{O}=$ 

<span id="page-35-0"></span> $\sim$ 

$$
g(x_1, x_2, \dots, x_n) = 0
$$
  
\n
$$
z = f(x_1, x_2, \dots, x_n)
$$
  
\n
$$
(x_1, x_2, \dots, x_n)
$$
  
\n
$$
G(x_1, x_2, \dots, x_n, \lambda) = f(x_1, x_2, \dots, x_n) - \lambda g(x_1, x_2, \dots, x_n)
$$
  
\n
$$
G(x_1, x_2, \dots, x_n, \lambda) = f(x_1, x_2, \dots, x_n) - \lambda g(x_1, x_2, \dots, x_n)
$$
  
\n
$$
\begin{cases}\n\frac{\partial G}{\partial x_1} = \frac{\partial f}{\partial x_1} - \lambda \frac{\partial g}{\partial x_2} = 0 \\
\frac{\partial G}{\partial x_2} = \frac{\partial f}{\partial x_2} - \lambda \frac{\partial g}{\partial x_2} = 0 \\
\vdots \\
\frac{\partial G}{\partial x_n} = \frac{\partial f}{\partial x_n} - \lambda \frac{\partial g}{\partial x_n} = 0\n\end{cases}
$$
  
\n
$$
(3.39)
$$
  
\n
$$
\frac{\partial G}{\partial x} = \frac{\partial f}{\partial x_n} - \lambda \frac{\partial g}{\partial x_n} = 0
$$
  
\n
$$
(x_1, x_2, \dots, x_n y) = g(x_1, x_2, \dots, x_n) = 0
$$
  
\n
$$
g(x_1, x_2, \dots, x_n y) = 0, \quad \frac{\partial f(x_1, x_2, \dots, x_n) = 0}{\partial x_2} = 0
$$
  
\n
$$
g(x_1, x_2, \dots, x_n y) = 0, \quad \frac{\partial f(x_1, x_2, \dots, x_n) = 0}{\partial x_2} = 0
$$
  
\n
$$
g(x_1, x_2, \dots, x_n y) = 0
$$
  
\n
$$
g(x_1, x_2, \dots, x_n y) = 0
$$
  
\n
$$
g(x_1, x_2, \dots, x_n y) = 0
$$
  
\n
$$
g(x_1, x_2, \dots, x_n y) = 0
$$
  
\n
$$
g(x_1, x_2, \dots, x_n y) = 0
$$
  
\n $$ 

<span id="page-36-0"></span>
$$
dz = -\frac{\partial g}{\partial x}dx + \frac{\partial g}{\partial y}dy = -\left\{\left(\frac{\partial g}{\partial x}\right)dx + \left(\frac{\partial g}{\partial y}\right)dy\right\}
$$
  
\n
$$
z = dz \t x \t y \t dx, dy
$$
  
\n
$$
(3.41)
$$
  
\n
$$
df = \left(\frac{\partial f}{\partial x} - \frac{\partial g}{\partial y}\frac{\partial f}{\partial z}\right)dx + \left(\frac{\partial f}{\partial y} - \frac{\partial g}{\partial y}\frac{\partial f}{\partial z}\right)dy
$$
  
\n
$$
= \left(\frac{\partial f}{\partial x} - \lambda\frac{\partial g}{\partial x}\right)dx + \left(\frac{\partial f}{\partial y} - \lambda\frac{\partial g}{\partial y}\right)dy
$$
  
\n
$$
= 0, \qquad \left(\lambda = \frac{\partial f}{\partial z}\left/\frac{\partial g}{\partial z}\right)dx + \frac{\partial g}{\partial z} - \lambda\frac{\partial g}{\partial z} = 0\right)
$$
  
\n
$$
dx \t dy \t 2 \t 0 \t (3.42)
$$
  
\n
$$
\frac{\partial f}{\partial x} - \lambda\frac{\partial g}{\partial x} = 0, \qquad \frac{\partial f}{\partial y} - \lambda\frac{\partial g}{\partial y} = 0
$$
  
\n
$$
G = f - \lambda g \t (3.42)
$$
  
\n
$$
x, y, z \t \lambda \t 4 \t \lambda
$$
  
\n
$$
\begin{cases} g(x, y, z) = 0 \\ \frac{\partial f}{\partial x} - \lambda\frac{\partial g}{\partial y} = 0 \\ \frac{\partial f}{\partial y} - \lambda\frac{\partial g}{\partial y} = 0 \\ \frac{\partial f}{\partial y} - \lambda\frac{\partial g}{\partial y} = 0 \\ \frac{\partial f}{\partial y} - \lambda\frac{\partial g}{\partial y} = 0 \\ \frac{\partial f}{\partial z} - \lambda\frac{\partial g}{\partial z} = 0 \end{cases} \t (3.43)
$$

 $\overline{\mathbf{4}}$ 

 $4.1$ 

 $\ddotsc$  external  $\ddotsc$  $A$  B C D 4

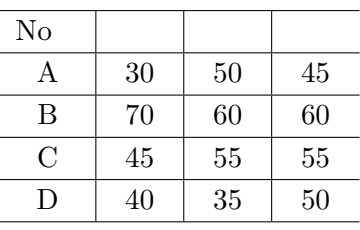

 $\frac{a}{\sqrt{a}}$ ,  $\frac{a}{\sqrt{a}}$ ,  $\frac{a}{\sqrt{a}}$ ,  $\frac{b}{\sqrt{a}}$ ,  $\frac{c}{\sqrt{a}}$ 

 $25$ 

 $\mu$   $\mu$ 

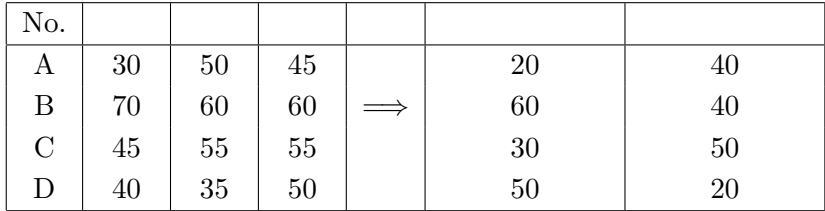

" " $a_{m1}$ " " $a_{m2}$ " " $a_{\ell 1}$ " " $a_{\ell 2}$ "  $a_e$ " " "  $a_e$ " "

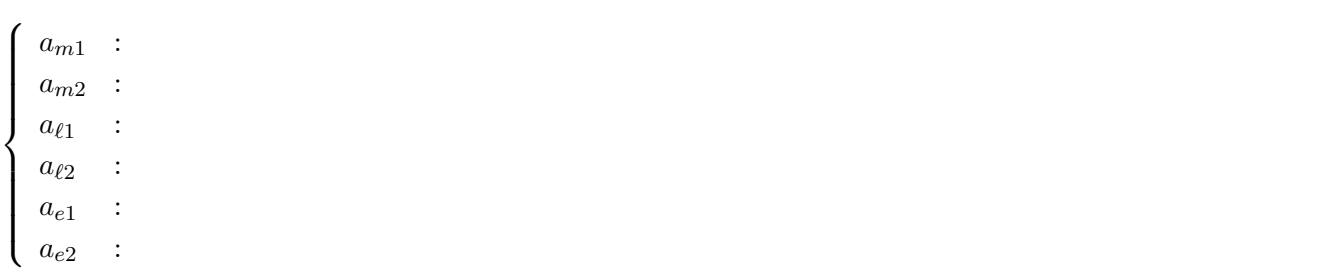

 $25$ 

$$
\rm A
$$

 $\overline{a}$  $\left($ 

 $\mathcal{L}$ 

A 
$$
30 = a_{m1} \times 20 + a_{m2} \times 40 + \varepsilon_{Am} 50 = a_{\ell 1} \times 20 + a_{\ell 2} \times 40 + \varepsilon_{A\ell} 45 = a_{e1} \times 20 + a_{e2} \times 40 + \varepsilon_{Ae}
$$
 (4.1)

 $\varepsilon$ 

 $26$ 

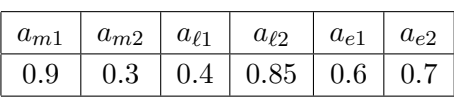

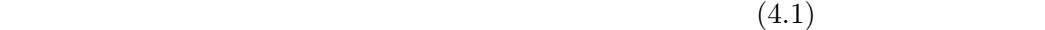

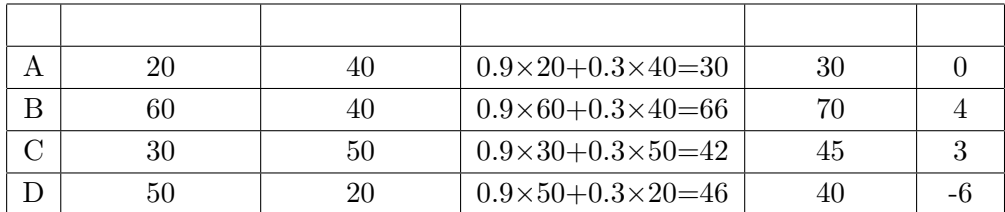

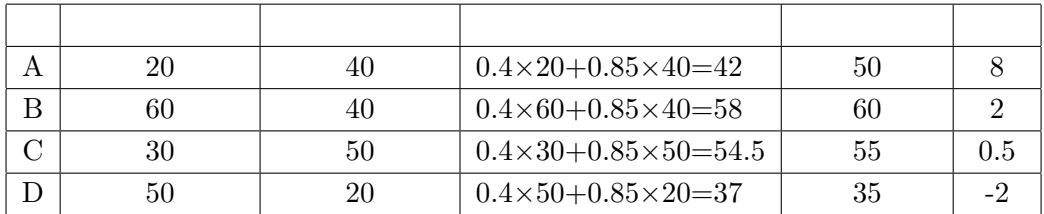

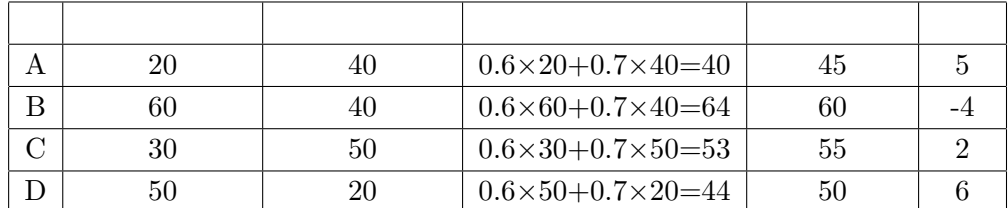

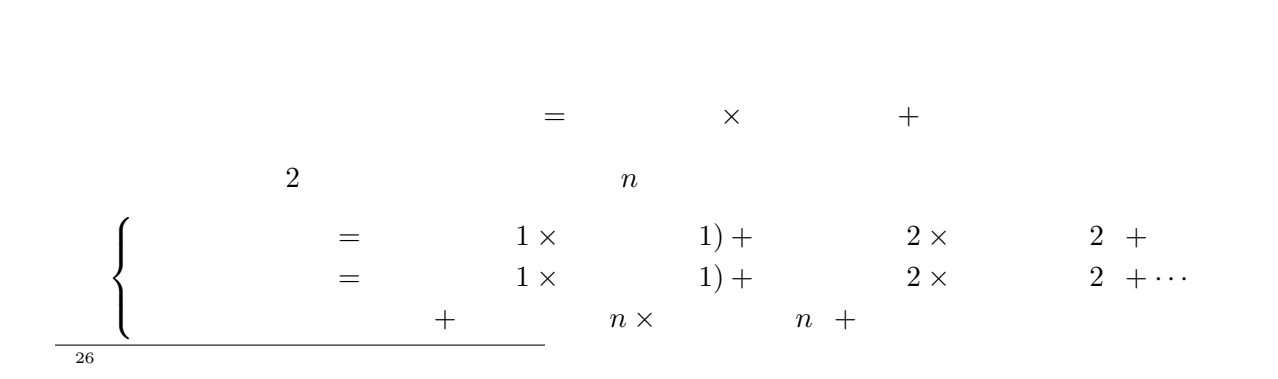

<span id="page-39-0"></span>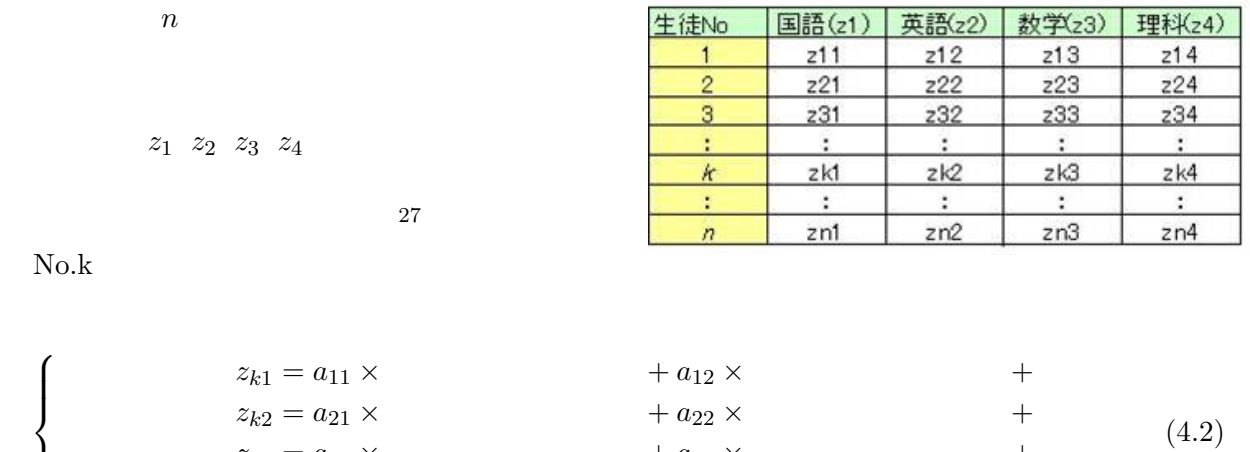

 $z_{k3} = a_{31} \times + a_{32} \times +$  $z_{k4} = a_{41} \times + a_{42} \times +$ 

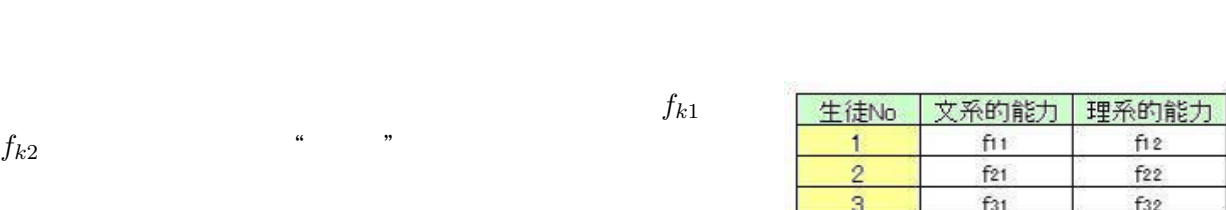

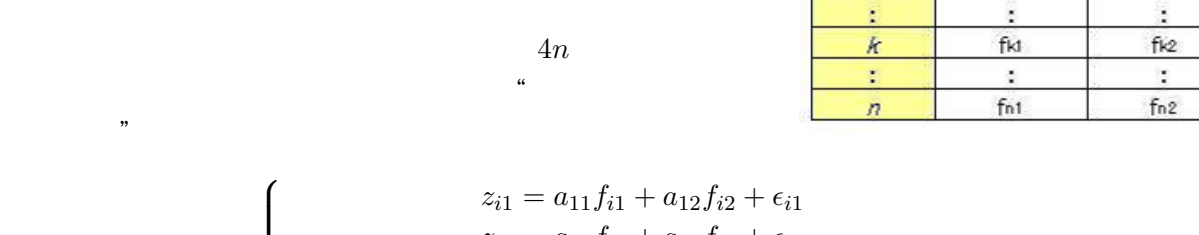

$$
i \qquad \begin{cases} \n z_{i1} = a_{11}f_{i1} + a_{12}f_{i2} + \epsilon_{i1} \\
 z_{i2} = a_{21}f_{i1} + a_{22}f_{i2} + \epsilon_{i2} \\
 z_{i3} = a_{31}f_{i1} + a_{32}f_{i2} + \epsilon_{i3} \\
 z_{i4} = a_{41}f_{i1} + a_{42}f_{i2} + \epsilon_{i4} \n\end{cases} \qquad (i = 1, 2, \cdots, n) \qquad (4.3)
$$

$$
\begin{pmatrix}\nz_{11} & z_{12} & z_{13} & z_{14} \\
z_{21} & z_{22} & z_{23} & z_{24} \\
\vdots & \vdots & \vdots & \vdots \\
z_{n1} & z_{n2} & z_{n3} & z_{n4}\n\end{pmatrix} = \begin{pmatrix}\nf_{11} & f_{12} \\
f_{21} & f_{22} \\
\vdots & \vdots \\
f_{n1} & f_{n2}\n\end{pmatrix} \begin{pmatrix}\na_{11} & a_{21} & a_{31} & a_{41} \\
a_{12} & a_{22} & a_{32} & a_{42}\n\end{pmatrix} + \begin{pmatrix}\ne_{11} & e_{12} & e_{13} & e_{14} \\
e_{21} & e_{22} & e_{23} & e_{24} \\
\vdots & \vdots & \vdots & \vdots \\
e_{n1} & e_{n2} & e_{n3} & e_{n4}\n\end{pmatrix}
$$
\n(4.4)

$$
\mathbf{Z} = \begin{pmatrix} z_{11} & z_{12} & z_{13} & z_{14} \\ z_{21} & z_{22} & z_{23} & z_{24} \\ \vdots & \vdots & \vdots & \vdots \\ z_{n1} & z_{n2} & z_{n3} & z_{n4} \end{pmatrix}, \quad F = \begin{pmatrix} f_{11} & f_{12} \\ f_{21} & f_{22} \\ \vdots & \vdots \\ f_{n1} & f_{n2} \end{pmatrix}
$$

$$
\mathbf{A} = \begin{pmatrix} a_{11} & a_{12} \\ a_{21} & a_{22} \\ a_{31} & a_{32} \\ a_{41} & a_{42} \end{pmatrix}, \qquad \mathbf{E} = \begin{pmatrix} e_{11} & e_{12} & e_{13} & e_{14} \\ e_{21} & e_{22} & e_{23} & e_{24} \\ \vdots & \vdots & \vdots & \vdots \\ e_{n1} & e_{n2} & e_{n3} & e_{n4} \end{pmatrix}
$$

 $27$ 

 $\overline{a}$  $\left\lceil$ 

 $\begin{matrix} \phantom{-} \end{matrix}$ 

 $\mathcal{P}$ 

 $\overline{ }$ 

<span id="page-40-0"></span>(4.4)  
\n
$$
\mathbf{Z} = \mathbf{F} \mathbf{A}^t + \mathbf{E}
$$
\n
$$
\mathbf{A} \qquad \qquad A^t \qquad \qquad A \tag{4.5}
$$

**28** 

 $4.2$ 

 $4.2.1$ 

(4.3)  
\n
$$
\begin{cases}\nz_{i1} = a_{11}f_{i1} + a_{12}f_{i2} + \epsilon_{i1} \\
z_{i2} = a_{21}f_{i1} + a_{22}f_{i2} + \epsilon_{i2} \\
z_{i3} = a_{31}f_{i1} + a_{32}f_{i2} + \epsilon_{i3} \\
z_{i4} = a_{41}f_{i1} + a_{42}f_{i2} + \epsilon_{i4} \qquad (i = 1, 2, \cdots, n)\n\end{cases}
$$
\n(4.6)

すね29。ここを突破口にしてやってみます。ここでは国語を取り上げて計算を進めます(英語,数

 $(1)$ 

$$
=\frac{1}{n-1}(z_{11}^2 + z_{21}^2 + \dots + z_{n1}^2) = 1 \to z_{11}^2 + z_{21}^2 + \dots + z_{n1}^2 = n-1 \quad (4.7)
$$
\n
$$
(4.6)
$$

$$
(a_{11}f_{11} + a_{12}f_{12} + e_{11})^2 + (a_{11}f_{21} + a_{12}f_{22} + e_{21})^2 + \dots + (a_{11}f_{n1} + a_{12}f_{n2} + e_{n1})^2 = n - 1
$$
  
\n
$$
\rightarrow a_{11}^2(f_{11}^2 + f_{21}^2 + \dots + f_{n1}^2) + a_{12}^2(f_{12}^2 + f_{22}^2 + \dots + f_{n2}^2)
$$
  
\n
$$
+ 2a_{11}a_{12}(f_{11}f_{12} + f_{21}f_{22} + \dots + f_{n1}f_{n2}) + (e_{11}^2 + e_{21}^2 + \dots + e_{n1}^2)
$$
  
\n
$$
+ 2a_{11}(f_{11}e_{11} + f_{21}e_{21} + \dots + f_{n1}e_{n1}) + 2a_{12}(f_{12}e_{11} + f_{22}e_{21} + \dots + f_{n2}e_{n1}) = n - 1(4.8)
$$

$$
(4.8)\qquad \qquad (1)\quad (4)
$$

(2)  $(4.8)$  1,2  $(4.8)$ 

$$
\begin{cases}\nf_{11}^2 + f_{21}^2 + \dots + f_{n1}^2 \\
f_{12}^2 + f_{22}^2 + \dots + f_{n2}^2\n\end{cases} \tag{4.9}
$$

 $\begin{array}{c|c} \hline 0 & 1 \end{array}$ 

 $28$  $\begin{array}{c|c} \hline 28 & & \\ 29 & & \\ \hline \end{array}$ 

$$
f_{11} + f_{21} + \dots + f_{n1} = 0, \quad f_{12} + f_{22} + \dots + f_{n2} = 0
$$
  

$$
\frac{1}{n-1} (f_{11}^2 + f_{21}^2 + \dots + f_{n1}^2) = 1, \quad \frac{1}{n-1} (f_{12}^2 + f_{22}^2 + \dots + f_{n2}^2) = 1
$$
  
(4.10)

<span id="page-41-0"></span>2  $2$ 

 $(3)$ 

 $\overline{a}$  $\sqrt{ }$  $\mathcal{L}$ 

$$
(4.8) \quad 2 \quad 1 \quad f_{11}f_{12} + f_{21}f_{22} + \cdots + f_{n1}f_{n2}
$$

30 0  
\n
$$
\frac{1}{n-1}(f_{11}f_{12} + f_{21}f_{22} + \cdots + f_{n1}f_{n2}) = 0
$$
\n
$$
\therefore f_{11}f_{12} + f_{21}f_{22} + \cdots + f_{n1}f_{n2} = 0
$$
\n(4.11)

$$
\begin{array}{ccc} (4) & & & 0 \end{array}
$$

$$
d_1^2, d_2^2, d_3^2, d_4^2
$$
\n
$$
d_1^2 = \frac{1}{n-1}(e_{11}^2 + e_{21}^2 + \dots + e_{n1}^2)
$$
\n
$$
d_2^2 = \frac{1}{n-1}(e_{12}^2 + e_{22}^2 + \dots + e_{n2}^2)
$$
\n
$$
d_3^2 = \frac{1}{n-1}(e_{13}^2 + e_{23}^2 + \dots + e_{n3}^2)
$$
\n
$$
d_4^2 = \frac{1}{n-1}(e_{14}^2 + e_{24}^2 + \dots + e_{n4}^2)
$$
\n
$$
d_4^2 = \frac{1}{n-1}(e_{14}^2 + e_{24}^2 + \dots + e_{n4}^2)
$$
\n
$$
e_{14}^2 + e_{24}^2 + \dots + e_{n4}^2 = (n-1)d_4^2
$$
\n
$$
e_{14}^2 + e_{24}^2 + \dots + e_{n4}^2 = (n-1)d_4^2
$$
\n
$$
(4.12)
$$

(4)  $(4.8)$  $f_{11}e_{11} + f_{21}e_{21} + \cdots + f_{n1}e_{n1}, f_{12}e_{11} + f_{22}e_{21} + \cdots + f_{n2}e_{n1}$ 

$$
0
$$
\n
$$
\begin{cases}\nf_{11}e_{11} + f_{21}e_{21} + \dots + f_{n1}e_{n1} = 0 \\
f_{12}e_{11} + f_{22}e_{21} + \dots + f_{n2}e_{n1} = 0\n\end{cases}
$$
\n
$$
(4.10) \quad (4.13) \quad (4.8)
$$
\n
$$
(n-1)a_{11}^2 + (n-1)a_{12}^2 + (n-1)d_1^2 = n-1 \rightarrow a_{11}^2 + a_{12}^2 + d_1^2 = 1
$$
\n
$$
(4.10)
$$

$$
a_{i1}^2 + a_{i2}^2 + d_i^2 = 1 \rightarrow \begin{cases} a_{11}^2 + a_{12}^2 + d_1^2 = 1 \\ a_{21}^2 + a_{22}^2 + d_2^2 = 1 \\ a_{31}^2 + a_{32}^2 + d_3^2 = 1 \\ a_{41}^2 + a_{42}^2 + d_4^2 = 1 \end{cases}
$$
(4.14)

 $30$ 

 $r_{12}$ 

<span id="page-42-0"></span>
$$
0\\
$$

$$
r_{12} = \frac{1}{n-1}(z_{11}z_{12} + z_{21}z_{22} + \dots + z_{n1}z_{n2})
$$
\n(4.6)

$$
z_{11}z_{12} + z_{21}z_{22} + \cdots + z_{n1}z_{n2}
$$

$$
= (a_{11}f_{11} + a_{12}f_{12} + e_{11})(a_{21}f_{11} + a_{22}f_{12} + e_{12})
$$
  
+ 
$$
(a_{11}f_{21} + a_{12}f_{22} + e_{21})(a_{21}f_{21} + a_{22}f_{22} + e_{22}) + \cdots
$$
  
+ 
$$
(a_{11}f_{n1} + a_{12}f_{n2} + e_{n1})(a_{21}f_{n1} + a_{22}f_{n2} + e_{n2})
$$
  
= 
$$
a_{11}a_{21}(f_{11}^2 + f_{21}^2 + \cdots + f_{n1}^2) + a_{12}a_{22}(f_{12}^2 + f_{22}^2 + \cdots + f_{n2}^2)
$$
  
+ 
$$
(e_{11}e_{12} + e_{21}e_{22} + \cdots + e_{n1}e_{n2})
$$
  
+ 
$$
(a_{11}a_{22} + a_{12}a_{21})(f_{11}f_{12} + f_{11}f_{12} + \cdots + f_{11}f_{12})
$$
  
+ 
$$
a_{11}(f_{11}e_{11} + f_{21}e_{22} + \cdots + f_{n1}e_{n2}) + a_{12}(f_{12}e_{12} + f_{22}e_{22} + \cdots + f_{n2}e_{n2})
$$
  
+ 
$$
a_{21}(f_{11}e_{11} + f_{21}e_{21} + \cdots + f_{n1}e_{n1}) + a_{22}(f_{12}e_{11} + f_{22}e_{21} + \cdots + f_{n2}e_{n1})
$$
  
= 
$$
a_{11}a_{21}(n-1) + a_{12}a_{22}(n-1) + (e_{11}e_{12} + e_{21}e_{22} + \cdots + e_{n1}e_{n2})
$$

$$
r_{12}=a_{11}a_{21}+a_{12}a_{22}+\frac{1}{n-1}(e_{11}e_{12}+e_{21}e_{22}+\cdots+e_{n1}e_{n2})
$$
  
2

$$
0 \\
$$

$$
r_{12} = a_{11}a_{21} + a_{12}a_{22}
$$

$$
r_{ij}\;\; i
$$

$$
r_{ij} = a_{i1}a_{j1} + a_{i2}a_{j2} \rightarrow \begin{cases} r_{12} = a_{11}a_{21} + a_{12}a_{22} & r_{13} = a_{11}a_{31} + a_{12}a_{32} \\ r_{14} = a_{11}a_{41} + a_{12}a_{42} & r_{23} = a_{21}a_{31} + a_{22}a_{32} \\ r_{24} = a_{21}a_{41} + a_{22}a_{42} & r_{34} = a_{31}a_{41} + a_{32}a_{42} \end{cases}
$$
(4.16)

$$
r_{ij}=r_{ji}
$$

 $\overline{a}$ 

$$
\mathbf{R} = \begin{pmatrix} 1 & r_{12} & r_{13} & r_{14} \\ r_{21} & 1 & r_{23} & r_{24} \\ r_{31} & r_{32} & 1 & r_{34} \\ r_{41} & r_{42} & r_{43} & 1 \end{pmatrix}, \quad \mathbf{Z} = \begin{pmatrix} z_{11} & z_{12} & z_{13} & z_{14} \\ z_{21} & z_{22} & z_{23} & z_{24} \\ \vdots & \vdots & \vdots & \vdots \\ z_{n1} & z_{n2} & z_{n3} & z_{n4} \end{pmatrix}
$$

$$
\mathbf{A} = \begin{pmatrix} a_{11} & a_{12} \\ a_{21} & a_{22} \\ a_{31} & a_{32} \\ a_{41} & a_{42} \end{pmatrix}, \qquad \mathbf{D} = \begin{pmatrix} d_1^2 & 0 & 0 & 0 \\ 0 & d_2^2 & 0 & 0 \\ 0 & 0 & d_3^2 & 0 \\ 0 & 0 & 0 & d_4^2 \end{pmatrix}
$$

 $(4.15)$  **R** 

$$
\boldsymbol{R} = \frac{1}{n-1} \boldsymbol{Z}^t \boldsymbol{Z} \tag{4.17}
$$

<span id="page-43-0"></span>(4.16) 
$$
\begin{pmatrix} 1 & r_{12} & r_{13} & r_{14} \\ r_{21} & 1 & r_{23} & r_{24} \\ r_{31} & r_{32} & 1 & r_{34} \\ r_{41} & r_{42} & r_{43} & 1 \end{pmatrix} = \begin{pmatrix} a_{11} & a_{12} \\ a_{21} & a_{22} \\ a_{31} & a_{32} \\ a_{41} & a_{42} \end{pmatrix} \begin{pmatrix} a_{11} & a_{21} & a_{31} & a_{41} \\ a_{12} & a_{22} & a_{32} & a_{42} \\ a_{12} & a_{22} & a_{32} & a_{42} \end{pmatrix} + \begin{pmatrix} d_1^2 & 0 & 0 & 0 \\ 0 & d_2^2 & 0 & 0 \\ 0 & 0 & d_3^2 & 0 \\ 0 & 0 & 0 & d_4^2 \end{pmatrix}
$$
  

$$
\therefore \quad \mathbf{R} = \mathbf{A} \mathbf{A}^t + \mathbf{D} \tag{4.18}
$$

$$
R - D = R^*
$$
  
\n $R^* = AA^t$  (4.19)  
\n $R$  (4.18)  
\n $R$  (4.18)

$$
\boldsymbol{4.2.3}
$$

 $(4.14)$ 

$$
a_{i1}^2 + a_{i2}^2 + d_i^2 = 1 \longrightarrow a_{i1}^2 + a_{i2}^2 = 1 - d_i^2 = h_i^2 \quad (i = 1, 2, 3, 4)
$$
\n(4.20)

$$
\begin{cases}\n a_{11}^2 + a_{12}^2 = h_1^2 \\
 a_{21}^2 + a_{22}^2 = h_2^2 \\
 a_{31}^2 + a_{32}^2 = h_3^2 \\
 a_{41}^2 + a_{42}^2 = h_4^2\n\end{cases}
$$
\n(4.6)

 $\frac{d}{i}$  i 1

$$
z_{i1} = a_{i1}f_{i1} + a_{i2}f_{i2} + e_{i1}
$$
  
\n
$$
\rightarrow z'_{i1} = a_{i1}f_{i1} + a_{i2}f_{i2} \quad (i = 1, 2, \cdots, n)
$$

 $\overline{z}$ 

 $4.2.1$ 

 $z_i'$  $V(z'_{i1})$ 

$$
V(z'_{i1}) = \frac{1}{n-1} (z'^{2}_{11} + z'^{2}_{21} + \dots + z'^{2}_{n1})
$$
  
=  $\frac{1}{n-1} [(a_{11}f_{11} + a_{12}f_{12})^{2} + (a_{21}f_{21} + a_{22}f_{22})^{2} + \dots + (a_{n1}f_{n1} + a_{n2}f_{n2})^{2}]$   
=  $a^{2}_{11} + a^{2}_{12}$ 

$$
V(z'_{ik}) = a_{k1}^2 + a_{k2}^2 = h_k^2 \rightarrow \begin{cases} V(z'_{i1}) = a_{11}^2 + a_{12}^2 = h_1^2 & \rightarrow \\ V(z'_{i2}) = a_{21}^2 + a_{22}^2 = h_2^2 & \rightarrow \\ V(z'_{i3}) = a_{31}^2 + a_{32}^2 = h_3^2 & \rightarrow \\ V(z'_{i4}) = a_{41}^2 + a_{42}^2 = h_4^2 & \rightarrow \\ i = 1, 2, \cdots, n \quad k = 1, 2, 3, 4 \end{cases}
$$
(4.21)

 $z'_{i1}$ 

in the set of  $\mathbf{r}$  is the set of  $\mathbf{r}$  is the set of  $\mathbf{r}$ 

$$
- \t 1 \t h_1^2 \t 2 \t 1
$$
  
(4.20)  $h_1^2 + d_1^2 = 1$ 

分散は変量の持つ情報量と考えられるので,「共通性」というのは共

<span id="page-44-0"></span> $\alpha$ 

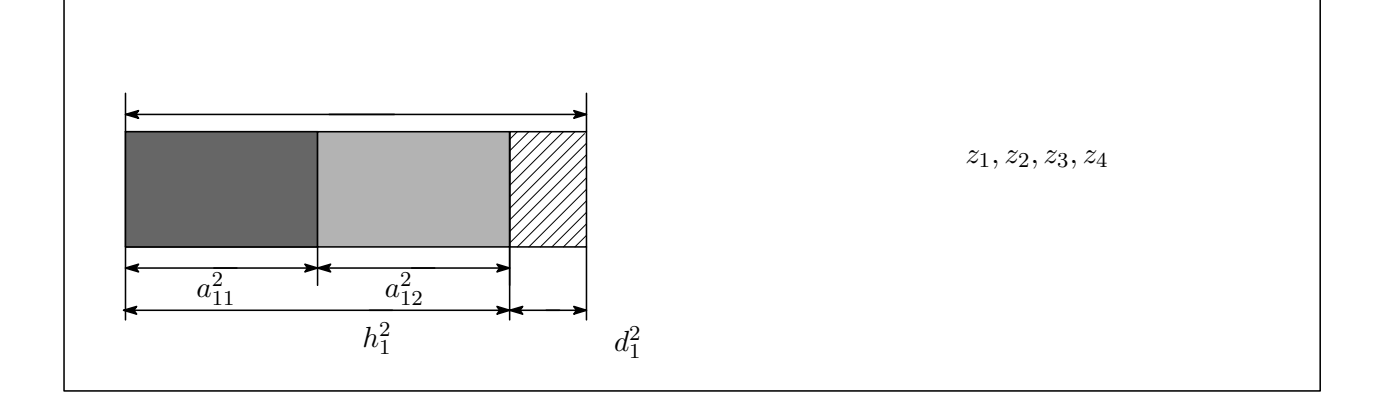

$$
h2
$$
  

$$
h2 = h12 + h22 + h32 + h42
$$
 (4.22)

 $h^2$  $2 \angle$ 

$$
h2 = (a112 + a122) + (a212 + a222) + (a312 + a322) + (a412 + a422)= (1 - d12) + (1 - d22) + (1 - d32) + (1 - d42)= 4 - (d12 + d22 + d32 + d42)= -
$$

$$
h^2
$$

$$
\frac{h^2}{h^2} = 1 - \frac{1}{1 - \frac{1}{1 - \frac{
$$

 $4.2.4$ 

$$
C_1 = a_{11}^2 + a_{21}^2 + a_{31}^2 + a_{41}^2
$$
  

$$
C_2 = a_{12}^2 + a_{22}^2 + a_{32}^2 + a_{42}^2
$$

<span id="page-45-0"></span> $2\overline{ }$ 

$$
C_1 + C_2 = a_{11}^2 + a_{21}^2 + a_{31}^2 + a_{41}^2 + a_{12}^2 + a_{22}^2 + a_{32}^2 + a_{42}^2
$$
  
=  $(a_{11}^2 + a_{12}^2) + (a_{21}^2 + a_{22}^2) + (a_{31}^2 + a_{32}^2) + (a_{41}^2 + a_{42}^2)$   
=  $h_1^2 + h_2^2 + h_3^2 + h_4^2$   
=  $h^2$  (

\n- $$
C_1
$$
\n- $C_2$
\n- $C_3$
\n

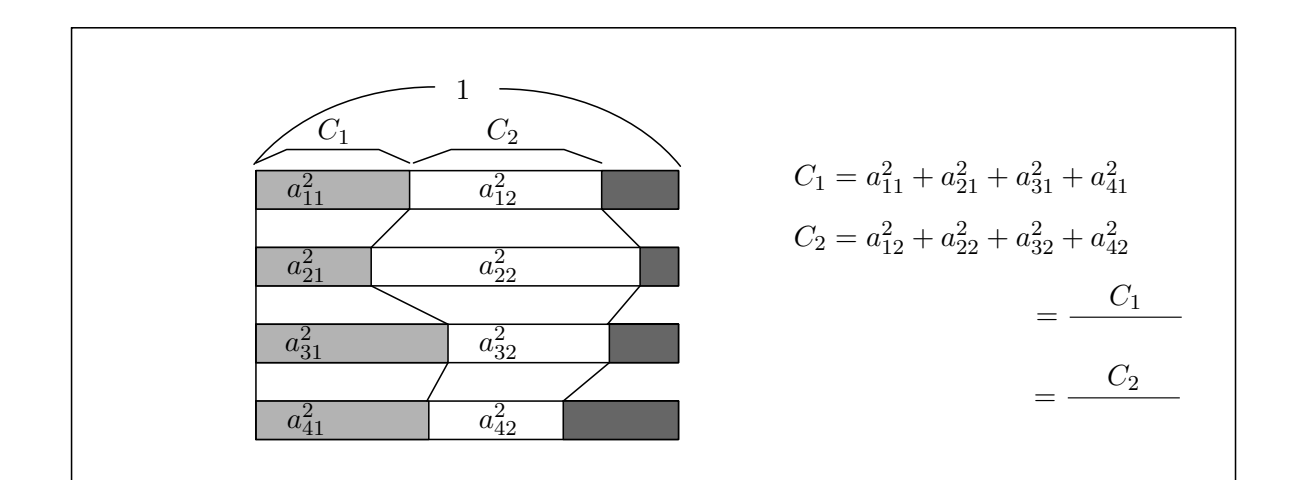

 $4.2.5$ 

(4.20) 
$$
h_i^2 + d_i^2 = 1
$$
  
\n $h_i^2 = a_{11}^2 + a_{12}^2$   
\n $h_1^2$   $d_1^2 = 1 - h_1^2$   
\n $h_1^2$   $h_1^2$   
\n $h_1^2$   $h_1^2$ 

$$
\bm{R} \qquad \qquad \bm{R}^{-1} \quad \, ii \qquad \quad \, r^{ii}
$$

$$
1-\frac{1}{r^{ii}}
$$

$$
h_i^2
$$
  

$$
h_i^2 = 1 - \frac{1}{r^{ii}}
$$
 (4.25)

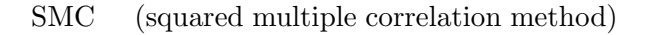

$$
\begin{array}{ccc}\n & 5 \\
 & R^{-1} \\
 & & \n\end{array}
$$

<span id="page-46-0"></span> $h$ 

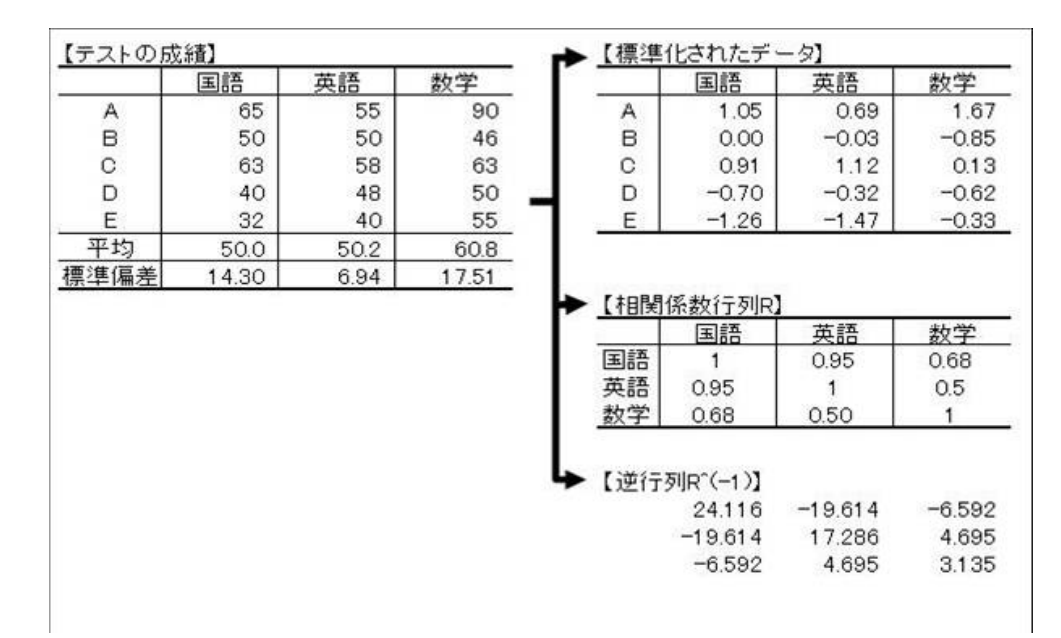

 $(4.25)$ 

 $\sqrt{ }$  $\mathcal{L}$  $h_1^2 = a_{11}^2 + a_{12}^2 = 1 - 1/24.116 = 0.96$  $h_2^2 = a_{21}^2 + a_{22}^2 = 1 - 1/17.286 = 0.94$  $h_3^2 = a_{31}^2 + a_{32}^2 = 1 - 1/3.135 = 0.68$ 

 $(4.16)$ 

$$
\boldsymbol{R} = \left(\begin{array}{ccc} 1 & r_{12} & r_{13} \\ r_{21} & 1 & r_{23} \\ r_{31} & r_{32} & 1 \end{array}\right)
$$

$$
\begin{cases}\nr_{12} = a_{11}a_{21} + a_{12}a_{22} = 0.95 \\
r_{13} = a_{11}a_{31} + a_{12}a_{32} = 0.68 \\
r_{23} = a_{21}a_{31} + a_{22}a_{32} = 0.50\n\end{cases}
$$

 $4.2.6$ 

33 minverse

$$
A = \begin{pmatrix} a_{11} & a_{12} \\ a_{21} & a_{22} \\ a_{31} & a_{32} \\ a_{41} & a_{42} \end{pmatrix} = (a_1, a_2), \quad A^t = \begin{pmatrix} a_{11} & a_{21} & a_{31} & a_{41} \\ a_{21} & a_{22} & a_{32} & a_{42} \end{pmatrix} = \begin{pmatrix} a_1^t \\ a_2^t \end{pmatrix}
$$

$$
a_1 = \begin{pmatrix} a_{11} \\ a_{21} \\ a_{31} \\ a_{31} \\ a_{41} \end{pmatrix}, \quad a_2 = \begin{pmatrix} a_{12} \\ a_{22} \\ a_{32} \\ a_{42} \end{pmatrix}, \quad a_1^t = (a_{11}, a_{21}, a_{31}, a_{41}), \quad a_2^t = (a_{12}, a_{22}, a_{32}, a_{42})
$$

$$
AAt = a1a1t + a2a2t
$$
 (4.26)

 $(4.19)$ 

$$
\boldsymbol{R}^* = \boldsymbol{A}\boldsymbol{A}^t = \boldsymbol{a}_1\boldsymbol{a}_1^t + \boldsymbol{a}_2\boldsymbol{a}_2^t \tag{4.27}
$$

 $\boldsymbol{R}^{*}$ 4 4  $\lambda_1, \lambda_2, \lambda_3, \lambda_4$  4  $\lambda_1, \lambda_2, \lambda_3, \lambda_4$  4  $\lambda_1^*$  $\bm{x}_1, \, \bm{x}_2, \, \bm{x}_3, \, \bm{x}_4$ 

$$
R^* = \lambda_1 x_1 x_1^t + \lambda_2 x_2 x_2^t + \lambda_3 x_3 x_3^t + \lambda_4 x_4 x_4^t
$$
\n
$$
\lambda_i
$$
\n
$$
\lambda_1 \ge \lambda_2 \ge \lambda_3 \ge \lambda_4
$$
\n
$$
35 \quad (4.27) \quad (4.28)
$$
\n
$$
a_1 a_1^t + a_2 a_2^t = \lambda_1 x_1 x_1^t + \lambda_2 x_2 x_2^t + \lambda_3 x_3 x_3^t + \lambda_4 x_4 x_4^t
$$
\n
$$
\lambda_1, \lambda_2
$$
\n
$$
\lambda_3, \lambda_4
$$
\n
$$
\lambda_4 = \sqrt{\lambda_1} x_1, \quad a_2 = \sqrt{\lambda_2} x_2
$$
\n
$$
(4.30)
$$

$$
\boldsymbol{a}_1,\,\boldsymbol{a}_2 \qquad \qquad \boldsymbol{A}
$$

$$
\boldsymbol{R}^* = \boldsymbol{R} \tag{4.31}
$$

$$
R^{*}
$$
\n(3.32)\n(4.28)\n
$$
\begin{array}{cccc}\n & R \\
 & \text{(3.32)} \\
 & & \text{(4.28)} \\
 & \text{(4.30)} \\
 & & \text{(4.30)} \\
 & & & \text{(4.30)} \\
 & & & & \text{(4.30)} \\
 & & & & & \text{(4.30)} \\
 & & & & & & \text{(4.30)} \\
 & & & & & & & \text{(4.30)} \\
 & & & & & & & & \text{(4.30)} \\
 & & & & & & & & & \text{(4.30)} \\
 & & & & & & & & & & \text{(4.30)} \\
 & & & & & & & & & & & \text{(4.30)} \\
 & & & & & & & & & & & & \text{(4.30)} \\
 & & & & & & & & & & & & & \text{(4.30)} \\
 & & & & & & & & & & & & & & \text{(4.30)} \\
 & & & & & & & & & & & & & & & \text{(4.30)} \\
 & & & & & & & & & & & & & & & & \text{(4.30)} \\
 & & & & & & & & & & & & & & & & & \text{(4.30)} \\
 & & & & & & & & & & & & & & & & & \text{(4.30)} \\
 & & & & & & & & & & & & & & & & & & \text{(4.30)} \\
 & & & & & & & & & & & & & & & & & & & \text{(4.30)} \\
 & & & & & & & & & & & & & & & & & & & & \text{(4.30)} \\
 & & & & & & & & & & & & & & & & & & & & & \text{(4.30)} \\
 & & & & & & & & & & & & & & & & & & & & & \text{(4.30)} \\
 & & & & & & & & & & & & & & & & & & & & & \text{(4.30)} \\
 & & & & & & & & & & & & & & & & & & & & & \text{(4.30)} \\
 & & & & & & & & & & & & & & & & & & & & & \text{(4.30)} \\
 & & & & & & & & & & & & & & & & & & & & & \text{(4.30)} \\
 & & & & & & & & & & & & & & & & & & & & & \text{(4.30)} \\
 & & & & & & & & & & & & & & & & & & & & & \text{(4.30)} \\
 & & & & & & & & & & & & & & & & & & & & & \text{(4.30)} \\
 & & & & & & & & & & & & & & &
$$

$$
\begin{array}{c|c}\n\overline{\mathbf{34}} & \mathbf{H} \\
\sum_{i} |h_i\rangle \langle h_i| = \mathbf{I} & \mathbf{I} \\
\end{array}\n\qquad\n\begin{array}{c}\n\overline{\mathbf{a}} \\
\overline{\mathbf{b}} \\
\overline{\mathbf{a}}\n\end{array}\n\qquad\n\begin{array}{c}\n\overline{\mathbf{a}} \\
\overline{\mathbf{b}} \\
\overline{\mathbf{a}}\n\end{array}\n\qquad\n\begin{array}{c}\n\overline{\mathbf{a}} \\
\overline{\mathbf{b}} \\
\overline{\mathbf{a}}\n\end{array}\n\qquad\n\begin{array}{c}\n\overline{\mathbf{a}} \\
\overline{\mathbf{b}} \\
\overline{\mathbf{b}}\n\end{array}\n\qquad\n\begin{array}{c}\n\overline{\mathbf{a}} \\
\overline{\mathbf{b}} \\
\overline{\mathbf{b}}\n\end{array}\n\qquad\n\begin{array}{c}\n\overline{\mathbf{a}} \\
\overline{\mathbf{b}} \\
\overline{\mathbf{b}}\n\end{array}\n\qquad\n\begin{array}{c}\n\overline{\mathbf{a}} \\
\overline{\mathbf{b}} \\
\overline{\mathbf{b}}\n\end{array}\n\qquad\n\begin{array}{c}\n\overline{\mathbf{a}} \\
\overline{\mathbf{b}} \\
\overline{\mathbf{b}}\n\end{array}\n\qquad\n\begin{array}{c}\n\overline{\mathbf{a}} \\
\overline{\mathbf{b}} \\
\overline{\mathbf{b}}\n\end{array}\n\qquad\n\begin{array}{c}\n\overline{\mathbf{a}} \\
\overline{\mathbf{b}} \\
\overline{\mathbf{b}}\n\end{array}\n\qquad\n\begin{array}{c}\n\overline{\mathbf{a}} \\
\overline{\mathbf{b}} \\
\overline{\mathbf{b}}\n\end{array}\n\qquad\n\begin{array}{c}\n\overline{\mathbf{a}} \\
\overline{\mathbf{b}} \\
\overline{\mathbf{b}}\n\end{array}\n\qquad\n\begin{array}{c}\n\overline{\mathbf{a}} \\
\overline{\mathbf{b}} \\
\overline{\mathbf{b}}\n\end{array}\n\qquad\n\begin{array}{c}\n\overline{\mathbf{a}} \\
\overline{\mathbf{b}} \\
\overline{\mathbf{b}}\n\end{array}\n\qquad\n\begin{array}{c
$$

 $A$  [\(4.14\)](#page-41-0), [\(4.16\)](#page-42-0)

<span id="page-48-0"></span>(4.14)  
\n
$$
\begin{cases}\na_{11}^2 + a_{12}^2 + d_1^2 = 1 \\
a_{21}^2 + a_{22}^2 + d_2^2 = 1 \\
a_{31}^2 + a_{32}^2 + d_3^2 = 1\n\end{cases}
$$
\n
$$
\begin{cases}\na_{11}^2 + a_{12}^2 + d_2^2 = 1 \\
a_{21}^2 + a_{22}^2 + d_2^2 = 1\n\end{cases}
$$
\n(4.16)  
\n
$$
\begin{cases}\nr_{12} = a_{11}a_{21} + a_{12}a_{22} & r_{13} = a_{11}a_{31} + a_{12}a_{32} \\
r_{14} = a_{11}a_{41} + a_{12}a_{42} & r_{23} = a_{21}a_{31} + a_{22}a_{32} \\
r_{24} = a_{21}a_{41} + a_{22}a_{42} & r_{34} = a_{31}a_{41} + a_{32}a_{42} \\
a = (a_{11}, a_{12}), b = (a_{11}, a_{12}) & (4.14) \\
a \cdot b + d_1^2 = 1\n\end{cases}
$$
\n(4.32)

$$
\mathbf{a} = (a_{11}, a_{12}), \mathbf{b} = (a_{21}, a_{22}) \qquad (4.16) \qquad 1
$$

$$
\mathbf{a} \cdot \mathbf{b} = r_{12} \qquad (4.33)
$$

 $\sim$ 

た方程式の解は、それには、これには変わりません。これには、これには変わりません。つまることにはなりません。つまることにはなりません。つまることにはなりません。つまることにはなりません。つまることにはなりません。つま

$$
(4.14)\quad(4.16)
$$

 $\overline{0}$  $36$ 

 $\boldsymbol{a} \cdot \boldsymbol{b}$ 

 $z_1, z_2$ 

 $f_2'$ 

$$
z_{1} = 0.4f_{1} + 0.5f_{2}, \quad z_{2} = -0.4f_{1} + 0.5f_{2}
$$
\n
$$
a = (0.4, 0.5), b = (-0.4, 0.5)
$$
\n
$$
f_{1}^{\prime}
$$
\n
$$
f_{2}^{\prime}
$$
\n
$$
f_{2}^{\prime}
$$
\n
$$
f_{1}^{\prime}
$$
\n
$$
f_{2}^{\prime}
$$
\n
$$
f_{2}^{\prime}
$$
\n
$$
f_{1}^{\prime}
$$
\n
$$
f_{2}^{\prime}
$$
\n
$$
f_{2}^{\prime}
$$
\n
$$
a = (0.4, 0.5)
$$
\n
$$
a = (0.4, 0.5)
$$
\n
$$
b = (-0.4, 0.5)
$$

49

$$
\begin{array}{c}\n\hline\n\end{array}\n\qquad\n\begin{array}{c}\n\hline\n\end{array}\n\qquad\n\begin{array}{c}\n\hline\n\end{array}\n\qquad\n\begin{array}{c}\n\hline\n\end{array}\n\qquad\n\begin{array}{c}\n\hline\n\end{array}\n\qquad f_1
$$

 $36$ 

```
10 \hspace{1.5cm} 4 \hspace{1.5cm} 7
```
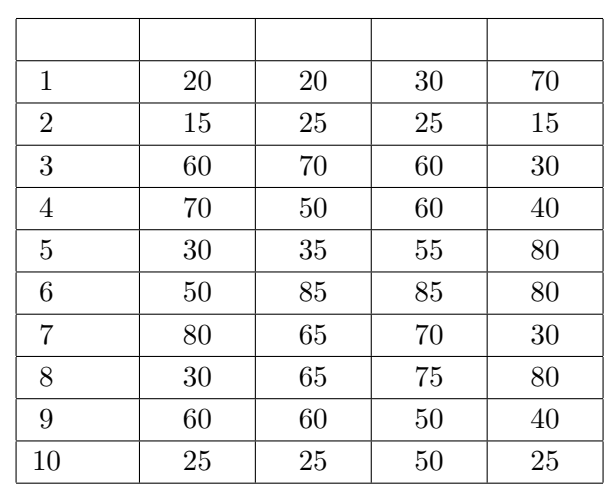

「ソフト」: 客を与えるための展示工夫等要因によると、この場合には、この場合には、この場合には、この場合には、この場合には、この場合には、この場合には、この場合には、この場合には、この場合には、この場合には、この場合には

Mulcel

 $Muclei$  and any analysis of  $a_1, a_2$ 

 $(1)$  SMC

 $eps$   $\vert r$ ∗ ij −  $\frac{m}{\sqrt{m}}$  $k=1$  $|a_{ik}^2| < \varepsilon (= 0.00001)$ 

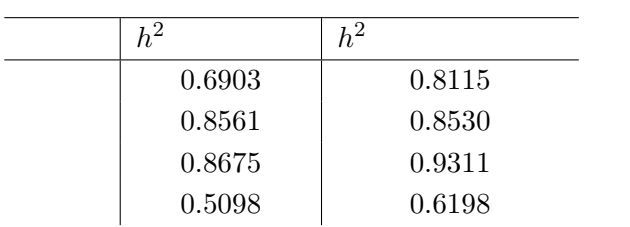

 $(2)$ 

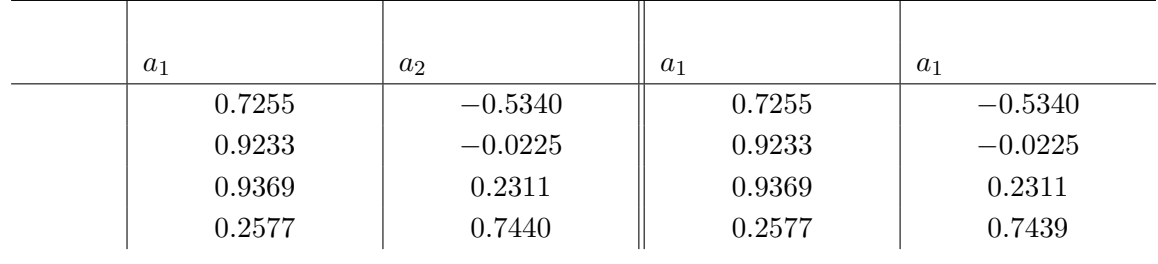

<span id="page-49-0"></span> $4.3$ 

 $10$ 

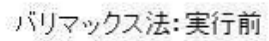

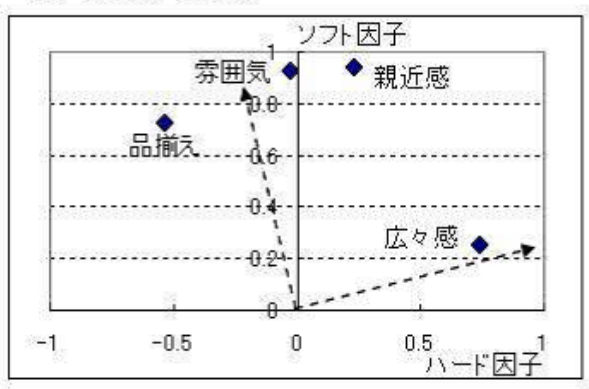

 $\sim$  1

 $(4)$ 

バリマックス法:実行前

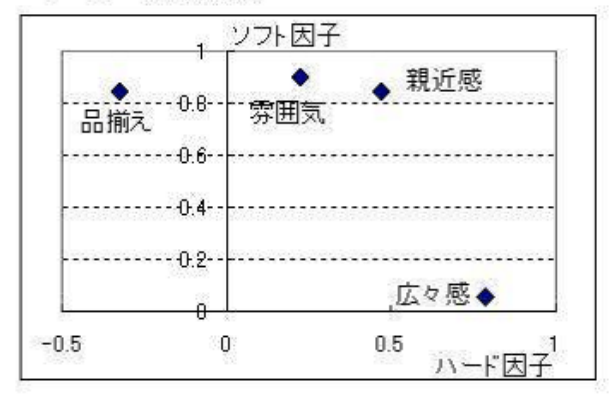

 $(3)$ 

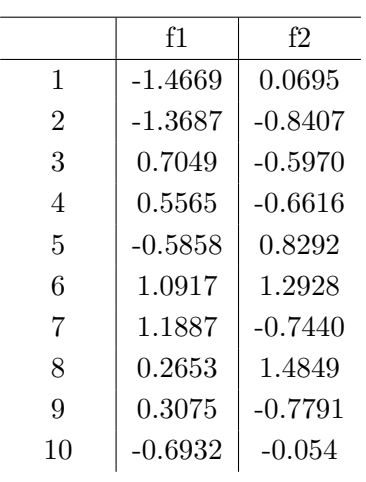

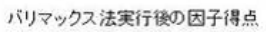

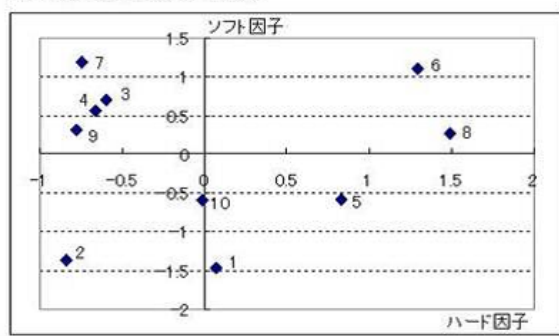

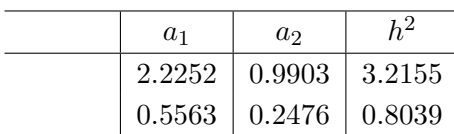

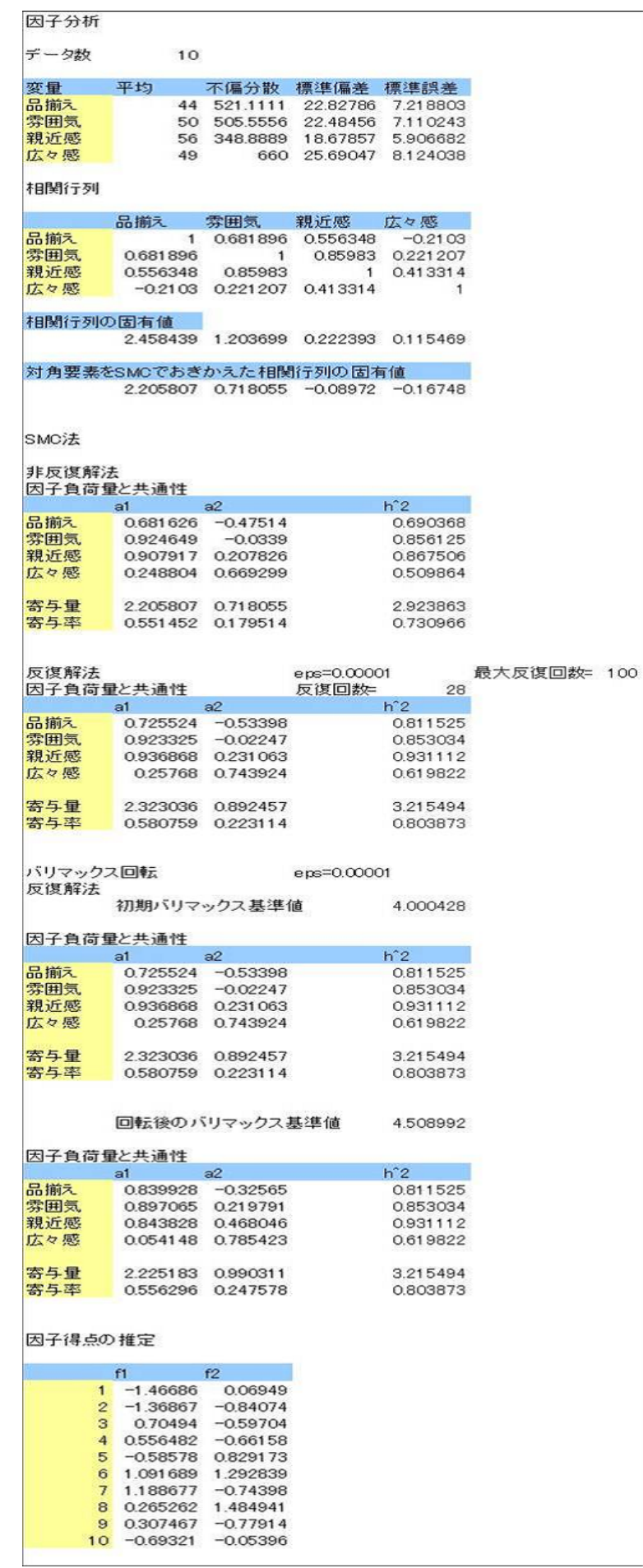

<span id="page-52-0"></span> $5$ 

——- いつになるやら ————

**6** 

by  $\mathscr{KENLOU}$